#### **MODELE INTERNE EN ASSURANCE VIE : APPLICATION DES LEAST SQUARES MONTE CARLO DANS L'EVALUATION DES RISQUES**

Version 1.0

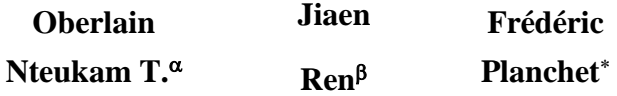

Université de Lyon - Université Claude Bernard Lyon 1

ISFA – Actuarial School  $\gamma$ 

#### **Abstract**

In this paper we show how prospective modelling of an economic balance sheet using the least squares Monte Carlo (LSMC) approach can be implemented in practice. The first aim is to review the convergence properties of the LSMC estimator in the context of life assurance. We pay particular attention to the practicalities of implementing such a technique in the real world. The paper also presents some examples of using the valuation function calibrated in this way.

**KEYWORDS:** Solvency II, Economic capital, Economic balance sheet, risk management, risk appetite, life insurance, stochastic models, least squares Monte Carlo

#### **Résumé**

L'objet de cet article est de présenter la mise en œuvre opérationnelle de la modélisation prospective d'un bilan économique en utilisant l'approche dite « Least Squares Monte Carlo » (LSMC). Le premier objectif de cet article est de revenir sur les propriétés de convergence de l'estimateur LSMC dans le contexte de l'Assurance vie. Cet article insiste sur les problématiques opérationnelles liées à la mise en œuvre d'une telle technique. Il présente aussi des exemples d'utilisation de la fonction d'évaluation ainsi calibrée.

**MOTS-CLEFS :** Solvabilité II, Capital économique, Bilan économique, gestion des Risques, *Risk Appetite*, Assurance Vie, Modèles stochastiques, *Least Squares Monte Carlo*.

 $\overline{a}$ 

 $\alpha$  Contact : onteukam@gmail.com

 $\beta$  Contact : Jiaen.ren@etu.univ-lyon1.fr

Corresponding author. Contact : frederic@planchet.net

Institut de Science Financière et d'Assurances (ISFA) - 50 avenue Tony Garnier - 69366 Lyon Cedex 07 – France.

TABLE DES MATIERES

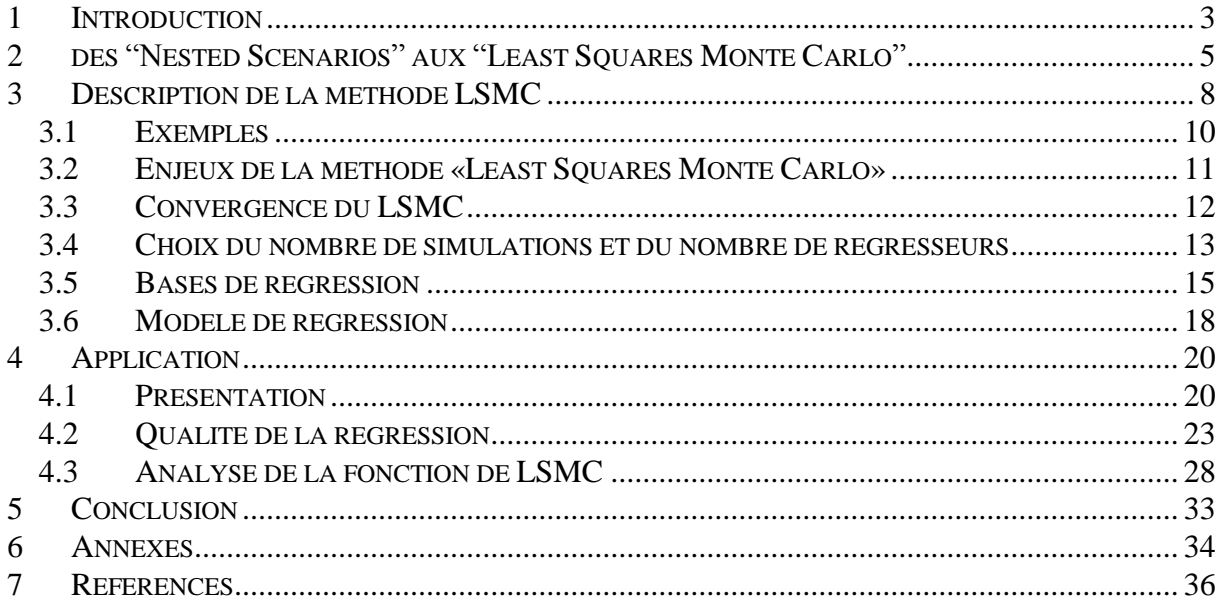

# <span id="page-2-0"></span>**1 INTRODUCTION**

L'une des évolutions fondamentales de Solvabilité II par rapport à Solvabilité I est que les actifs et les passifs des entreprises d'assurance doivent être évalués en valeur économique ou « juste valeur » (cf. article 75 de la directive Solvabilité II). La « Juste valeur » est le montant pour lequel un actif ou un passif pourrait être échangé entre parties bien informées, consentantes et agissant dans des conditions de concurrence normale. Les principes de valorisation dans l'environnement assurantiel sont précisés par WÜTHRICH et al. [2008].

La norme Solvabilité II consacre ainsi la vision économique du bilan et introduit en outre une vision harmonisée au niveau européen du capital économique qui représente le niveau minimal des fonds propres de base de l'entreprise d'assurance ou de réassurance nécessaire pour faire face à une situation de ruine économique avec un niveau de confiance de 99,5 % à l'horizon d'un an. Le capital économique peut être estimé selon une approche modulaire (Formule standard) ou selon une approche modèle interne (partiel ou non). Cette dernière approche privilégie une analyse plus fine des risques de la compagnie et nécessite de définir la distribution de la consommation de capital sur un horizon d'un an.

De plus, la norme Solvabilité II encourage les compagnies à développer une gestion plus fine du risque. L'Article 45 de la Directive Solvabilité II fixe les règles de cette gestion interne du risque. Le cadre de cette gestion personnalisée est l'*Own Risk and Solvency Assessment* (ORSA) et est basé sur l'identification, la définition et le suivi des indicateurs de risques clés de l'entreprise<sup>1</sup>.

En outre, pour des besoins de communication financière, les entreprises d'assurance valorisent leur activité au travers du calcul de la *Present Value of future Profits* (PVFP). La PVFP représente la valeur actuelle des bénéfices futurs. Elle est déterminée sur la base du portefeuille existant de contrats d'assurances souscrits à la date de calcul, avec toutes les obligations contractuelles qui en découlent. Le calcul prend en compte l'évaluation des Options présentes dans les contrats d'assurance.

Enfin, les compagnies d'assurance conçoivent un plan stratégique sur un horizon défini. Ce plan stratégique consiste, sur la base d'une série d'hypothèses réalistes, à projeter sur l'horizon de projection :

- le bilan économique et la solvabilité,
- le résultat IFRS avant impôt.

Les enjeux d'une meilleure connaissance du risque sont donc nombreux et divers. La valorisation en t=0 est basée sur l'approche *monte carlo* et ne pose pas en général de problème technique majeur. Cependant, la vision prospective est beaucoup plus délicate et pose de réels défis (cf. DEVINEAU & LOISEL [2009]). En effet, il n'existe pas de formule fermée pour la valorisation des options présentes dans les passifs d'assurance et la valeur « économique » du bilan est conditionnée à l'information disponible en date d'évaluation : elle est donc aléatoire.

 $\overline{a}$ 

<sup>&</sup>lt;sup>1</sup> EIOPA Final Report on Public Consultation No. 13/009 on the Proposal for Guidelines on Forward Looking Assessment of Own Risks (ref : EIOPA/13/414)

L'objet de cet article est de présenter la mise en œuvre opérationnelle de la modélisation prospective d'un bilan économique en utilisant l'approche dite *« Least Squares Monte carlo »* (LSMC), qui permet d'en estimer la valeur prospective des composantes. La technique LSMC est déjà utilisée en finance dans l'évaluation des options exotiques (cf. LONGSTAFF & SCHWARTZ [2001]). Le premier objectif de cet article est de revenir sur les propriétés de convergence de l'estimateur LSMC dans le domaine de l'assurance telles qu'abordées par BAUER et Al [2010]. Cet article insiste sur les problématiques opérationnelles liées à la mise en œuvre d'une telle technique. Il présente aussi les exemples d'utilisation de la fonction d'évaluation ainsi calibrée. La section [2](#page-4-0) revient sur les difficultés liées à la mise en œuvre des *« nested scenarios »* et rappellent les solutions permettant de les contourner dont la technique des LSMC. La section [3](#page-7-0) décrit la méthode LSMC. Elle revient sur les propriétés de convergence et insiste sur les enjeux opérationnels. La section [4](#page-19-0) présente une application de la technique LSMC sur le principal contrat d'épargne commercialisé en France : le fond Euros.

<span id="page-4-0"></span>Une meilleure connaissance du risque du portefeuille implique de pouvoir anticiper l'évolution du bilan économique en fonction des facteurs de risques identifiés.

Par exemple, pour une composante C (*Net asset value, Best estimate…*) du bilan économique ci-contre, la valeur à l'instant *t* s'écrit:

$$
C(F_t) = E_{Q_t} \left[ \sum_{u=t+1}^T f_u(C) \times DF(t, u) \middle| F_t \right]
$$

où :

- $\bullet$   $F_t$  représente le vecteur des facteurs de risque (Courbe de taux, Indice action, Taux de rachats…) à l'instant *t*,
- $\bullet$   $Q_t$  est une mesure risque neutre à l'instant t,
- $f_u(C)$  est le flux à l'instant  $u \ge t$  associé à la composante C,
- *DF* $(t, u)$  est le facteur d'actualisation du flux de la période  $u \geq t$ .

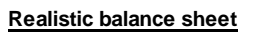

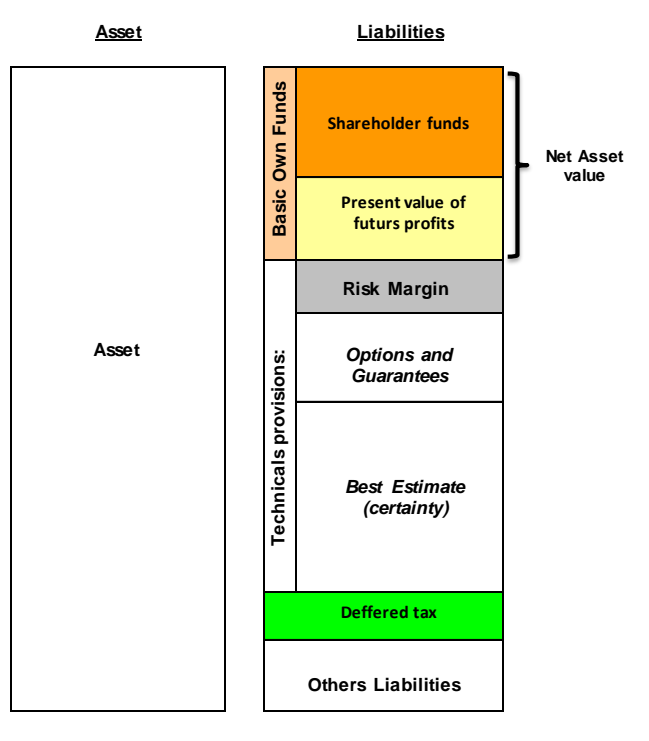

En pratique : il n'existe pas de formule analytique pour cette espérance conditionnelle du fait de l'existence des options aux passifs liées aux caractéristiques des contrats (Taux Minimum Garanti, Participation aux Bénéfices, option de rachat…) :

- Les flux  $f_u(C)$  sont *path-dependent*,
- Il y a des inter-actions entre le passif et l'actif.

$$
C(F_t)
$$
 peut-être estimate par *Monte Carlo* par  

$$
C(F_t) \approx C_K(F_t) = \frac{1}{K} \sum_{k=1}^{K} \left[ \sum_{u=t+1}^{T} f_u^k(C) \times DF^k(t, u) \middle| F_t \right]
$$

IFERGAN [2013] montre  $C_K(F_t)$  est un estimateur convergence pour le calcul du *best estimate.*

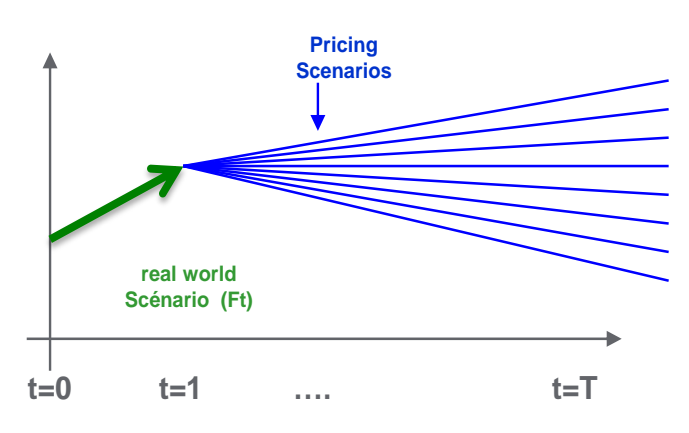

Le plus souvent cette méthode est utilisée pour la valorisation du bilan en t=0 :

- La valeur économique des actifs est observée sur le marché,
- Le passif est évalué par *monte-carlo* en utilisant les principes de valorisation définie par l'EIOPA, les normes IFRS ou les règles Internes.

Lorsque  $t \geq 1$ ,  $F_t$  et  $C(F_t)$  deviennent aléatoires. Pour déterminer la distribution de  $C(F_t)$ , on peut utiliser l'approche dite **«** *Nested Scenarios* **» :**

Lorsqu'on utilise la méthode *Monte Carlo* pour estimer un grand nombre *N* de  $C(F_t)$ ,  $\{C(F_t^n), n = 1...N\}$  $\sum_{i=1}^{n}$ ,  $n = 1...N$  on parle de **« Nested Scenarios ».**

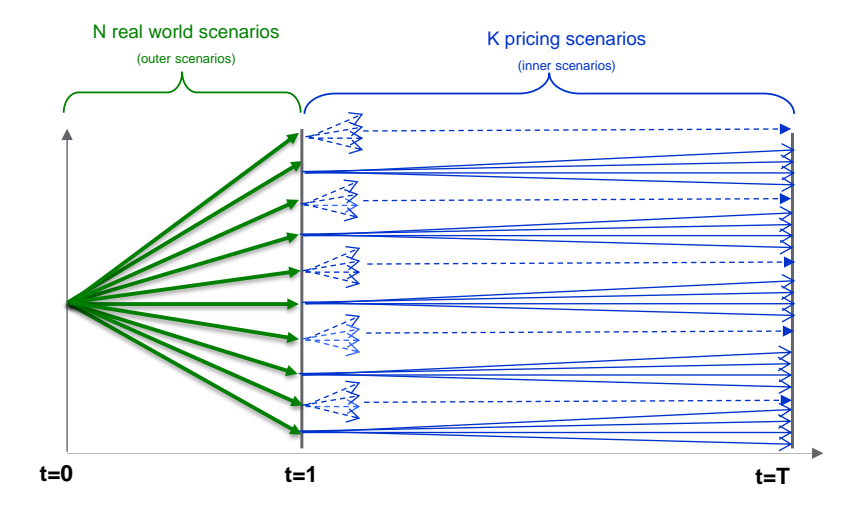

### **Avantages** :

- Fournit une première estimation de la distribution empirique du bilan économique,
- Les résultats sont précis pour les situations « *real world* » analysées.

#### **Inconvénients :**

- $\triangleright$  Traitements coûteux (N x K Simulations) :
	- 1. temps de calcul : 1 mois pour 1000 x 1000 à raison de 3 secondes par scénario,
	- 2. espace de stockage : 250 Go pour 1000 x 1000,
- Robustesse des queues de distribution : seulement 5 scénarios déterminent la VAR 99,5 % pour 1000 x 1000 scénarios
- Pas d'information sur les points situés entre les simulations primaires (*« outer scenario »*).

Plusieurs solutions ont été développées afin de contourner ces difficultés :

- REVELEN [2011] détaille les approches par réplication. Ces techniques sont confrontées à la complexité des contrats d'assurance vie (Duration longue, Option de rachat, clause de participations aux bénéfices…),
- DEVINEAU et LOISEL [2009] décrivent un algorithme d'accélération de la méthode des « *Nested Scenarios* » pour le calcul du capital économique Solvabilité II ». Cet algorithme vise à réduire le nombre de « *outer scenario* ». Cette méthode se focalise sur l'estimation du capital économique, elle est difficilement utilisable dans la mécanique de gestion des risques et de valorisation du portefeuille,
- NTEUKAM et PLANCHET [2012] s'intéressent à la réduction du nombre de « *inner scenarios* » et démontrent que l'erreur d'évaluation peut être réduite à moins de 5 % lorsque les scénarios secondaires (« *Inner scenarios* ») sont remplacés par quelques scénarios composites bien choisis,
- BONNIN et al. [2012] cherchent à approximer par des formules fermées la valeur de marché du passif,
- BAUER et al. [2010] sont les premiers à présenter une application détaillée et documentée de l'utilisation des LSMC en assurance Vie. Cependant, les auteurs soulèvent les difficultés à démontrer la convergence de l'estimateur LSMC à cause du changement de probabilités en t=1. En outre, les auteurs mesurent les impacts sur un portefeuille fictif et les problématiques opérationnelles associées à la mise en œuvre de ce type de technique sur un portefeuille réel (Complexité du Passif et de l'actif, temps de calcul, espace de stockage, outils de calcul…) ne sont pas abordées. Enfin, la mécanique de sélection de la base de régression n'est pas explicitement détaillée.
- une autre approche permettant de corriger les inconvénients des « *Nested Stochastics »* consiste à interpoler les résultats des « *Nested scenarios* » : on parle de **«** *Curve Fitting* **».**

Parmi toutes ces techniques, l'approche LSMC s'impose progressivement comme la technique de référence pour le modèle interne en Assurance Vie pour plusieurs raisons :

- elle peut servir à estimer la valeur du capital économique,
- elle peut servir à gérer le risque (ORSA) : couverture du risque, calcul des indicateurs de l'appétence au risque,
- elle est utilisée dans les études ALM : détermination l'allocation optimale, projection de portefeuille,

Dans la suite, nous allons présenter les contours de l'application du LSMC sur un portefeuille des contrats d'assurance Vie.

#### <span id="page-7-0"></span>**3 DESCRIPTION DE LA METHODE LSMC**

L'idée centrale de la méthode de *least squares monte carlo* (LSMC) est de reproduire le comportement du passif par une fonction prenant en entrée tous les facteurs de risque ciblés (variables économiques et/ou non économiques).

La fonction de comportement (ou de *pricing*) exacte du passif n'est pas connue, elle est approximée en s'inspirant de la méthode du développement limité. Cette technique consiste à déterminer une approximation de la fonction de comportement par une combinaison linéaire des fonctions de base appliquées aux facteurs de risque ciblés :

$$
C(F_t) \cong \sum_{i=1}^M \alpha_i \times L_i(F_t)
$$

- $M \in \aleph^*$  est le nombre de régresseurs,
- $\bullet$  *F<sub>t</sub>* =  $(F_t^1, F_t^2, \dots, F_t^k)$  représentent le vecteur des facteurs de risque à l'instant *t*,
- $k \in \aleph^*$ , le nombre total de facteurs de risque ciblés,
- $L(\ ) = (L_1(\cdot), L_2(\cdot), \dots L_M(\cdot))$  représente une série de fonctions (appelée par la suite base de régression),
- $\alpha_i$  représente l'impact du terme  $L_i(F_i)$  sur la quantité  $C(F_i)$ .

La justification théorique de cette approximation vient des propriétés des espérances conditionnelles dans un espace de Hilbert. En effet,  $C(F_t) = E_{Q_t} \sum f_u(C) \times DF(t, u) | F_t|$  $\overline{\phantom{a}}$  $\overline{\phantom{a}}$  $\mathsf{I}$ L  $= E_{\mathcal{Q}_t} \left| \sum_{u=t+1}^T f_u(C) \times \right|$ *t T*  $u = t$  $C(F_t) = E_{Q_t} \Big| \sum_{u=t+1} f_u(C) \times DF(t, u) \Big| F$  $(u)$   $F_t$  est un élément d'un espace de Hilbert  $L^2$ ,  $C(F_t)$  peut s'exprimer comme une combinaison linéaire d'un ensemble dénombrable des fonctions orthogonales mesurables sur  $L^2$ :

$$
C(F_t) = \sum_{i=1}^{\infty} \alpha_i \times L_i(F_t)^{\frac{1}{2}}
$$

Où :

 $\overline{a}$ 

•  $\alpha = (\alpha_i)_{i \in \{1, \cdots, \infty\}}, \alpha_i \in \Re$  sont des réels,

•  $L() = (L_1(\cdot), L_2(\cdot), \cdots)$  une base orthogonale<sup>2</sup> sur L<sup>2</sup>.

Si on choisit  $M \in \aleph^*$  un entier naturel strictement positif, on peut écrire :

<sup>2</sup> Pour  $i = 1,...,k$   $L_i(\cdot)$  est définie par  $(\cdot)$  $L_t \mapsto L_t(F_t)$ *i*  $F_{\iota} \mapsto L_{\iota}(F)$ *L*  $\mapsto$  $\cdot$ :  $\mathfrak{R}^k \to \mathfrak{R}$ 

$$
C(F_t) = \sum_{i=1}^{M} \alpha_i \times L_i(F_t) + \sum_{i=M+1}^{\infty} \alpha_i \times L_i(F_t)
$$
  
=  $C_M(F_t) + \varepsilon(M)$ 

,

Avec :

- 
$$
C_M(F_t) = \sum_{i=1}^M \alpha_i \times L_i(F_t) = L^M(F_t) \cdot \alpha_M
$$
  
\n-  $\varepsilon(M) = \sum_{i=M+1}^\infty \alpha_i \times L_i(F_t),$   
\n-  $L^M(\cdot) = (L_1(\cdot), L_2(\cdot), \dots, L_M(\cdot)),$   
\n-  $\alpha_M = (\alpha_i)_{i \in \{1, \dots, M\}}, \alpha_i \in R$ 

On a  $\varepsilon(M) \to 0$  dans L<sup>2</sup> quand  $M \to +\infty$ , on retient l'approximation  $C_M(F_t) \cong C(F_t)$ . A ce stade, les coefficients  $\alpha_M$  sont estimés en deux étapes :

- 1. On génère, par la méthode de *Monte Carlo*, N réalisations des variables aléatoires<sup>3</sup>  $\langle C(F^n)F^n, F^n \rangle n = 1...N \rangle,$ *t n*  $\int_{t}^{n}$   $\int_{t}^{n}$   $F_{t}^{n}$   $\int_{s}^{n}$   $n = 1...N$   $\}$ ,
- 2. on calcul  $\overline{\alpha}_M^N$  $\overline{X}_{M}^{N}$  par une *régression linéaire* des  $\overline{C}(F_{t}^{n})$  sur les  $L^{M}(F_{t}^{n})$ *t*  $L^M\bigl(F$

$$
\overline{\alpha}_M^N := \arg_{\alpha_M} Min \sum_{n=1}^N \left( \overline{C} \left( F_i^n \right) - L^M \left( F_i^n \right) \bullet \alpha_M^t \right)^2
$$

Le résultat de ce programme d'optimisation est l'estimateur MCO :

$$
\overline{\alpha}_{M}^{N} = \left[ L^{M,N} \left( F_{t}^{N} \right)^{\prime} \bullet L^{M,N} \left( F_{t}^{N} \right) \right]^{-1} \bullet L^{M,N} \left( F_{t}^{N} \right)^{\prime} \bullet \overline{C}^{N} \left( F_{t}^{N} \right)
$$

Avec :

 $\overline{a}$ 

- 
$$
L^{M,N}(F_t^N) = (L^M(F_t^1),..., L^M(F_t^N)) = (L_k(F_t^n))_{1 \le n \le N \atop 1 \le n \le N},
$$
  
\n-  $\overline{C}^N(F_t^N) = (C(F_t^1),..., C(F_t^N)),$ 

$$
\begin{aligned} C_M^{LS,N}(F_t) &= \sum_{i=1}^M \overline{\alpha}_i^N \times L_i(F_t) \\ &= L^M(F_t) \bullet \overline{\alpha}_M^{N^t} \end{aligned}
$$

La fonction LSMC s

$$
=L^M(F_t)\bullet\overline{\alpha}_M^N
$$

<sup>3</sup> Les  $\overline{C}(F_\iota^n)$  sont des réalisations de la variable aléatoire  $\overline{z}(F_\iota)=\sum f_u(C)\times DF(t,u)]F_u$ *T*  $z(F_t) = \sum_{u=t+1} f_u(C) \times DF(t, u)$  *F*  $=t+$  $= \sum f_u(C) \times$ 1  $(t, u)$ F<sub>t</sub> telles que  $C(F_t) = E_{Q_t}[z(F_t)]$ 

### <span id="page-9-0"></span>**3.1 EXEMPLES**

#### **Exemple 1 : utilisation du LSMC dans le pricing d'une option Européenne :**

On considère une option d'achat européenne à la monnaie, de maturité *T=2*. On suppose que le sous-jacent est un mouvement brownien géométrique, le taux sans risque est constant à 3.5% et la volatilité implicite du sous-jacent est de 30%. Le prix de cette option européenne est obtenu par la formule de Black-Scholes :

$$
S_{t} \Phi(d_{1}) + K \exp(-r(T-t))\Phi(d_{2})
$$
  
avec
$$
\begin{cases} d_{1} = \frac{1}{\sigma\sqrt{T-t}} \left[ \ln\left(\frac{S_{t}}{K}\right) + \left(r + \frac{1}{2}\sigma^{2}\right)(T-t) \right] \\ d_{2} = d_{1} - \sigma\sqrt{T-t} \end{cases}
$$

Le tableau suivant présente deux exemples de fonctions LSMC du prix à l'instant t=1 de l'option :

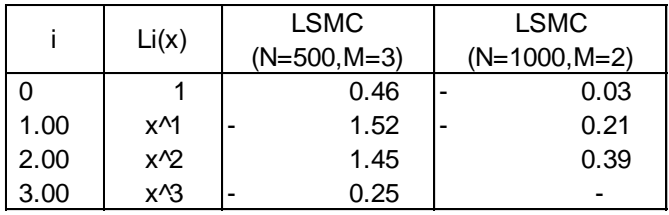

Les graphiques suivants comparent les résultats LSMC à la formule de Black-Scholes

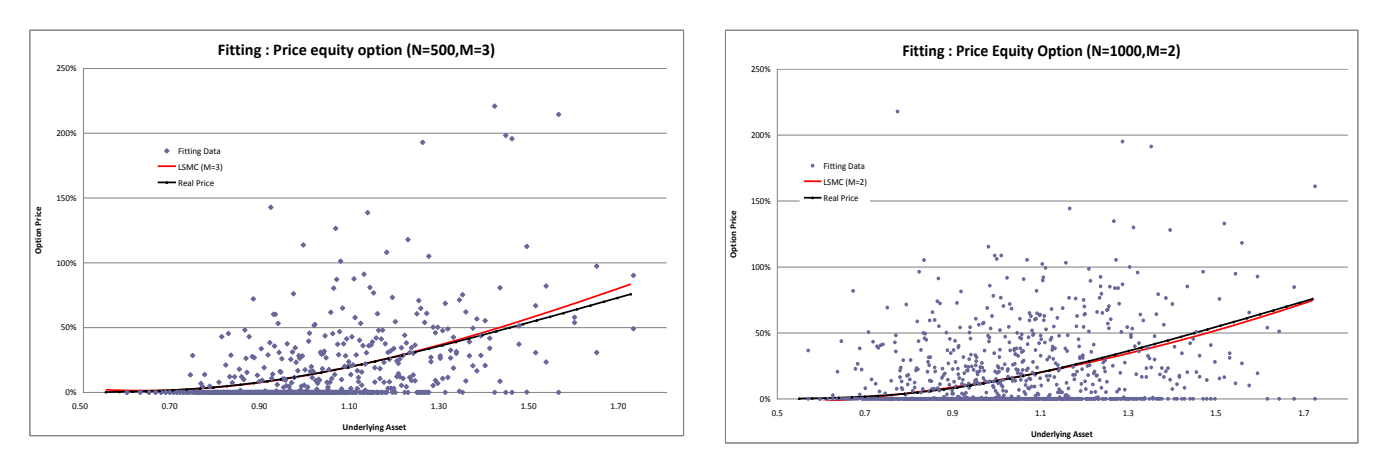

On note une meilleure précision de l'estimateur LSMC lorsque le nombre de données de *fitting* est important.

**Exemple 2** : LONGSTAFF et SCHWARTZ [2001] utilisent la technique LSMC pour l'évaluation d'options Américaines. Ils démontrent la convergence de l'approche LSMC dans la valorisation des options complexes.

# <span id="page-10-0"></span>**3.2 ENJEUX DE LA METHODE «LEAST SQUARES MONTE CARLO»**

La mise en œuvre pratique de la technique de LSMC en assurance Vie soulève de nombreuses questions :

# $\Box$  Identification des facteurs de risques caractéristiques  $F_t$ :

Les facteurs de risque qui impactent le bilan économique d'une compagnie d'assurances sont nombreux :

- o Facteurs de risque économiques : risque de taux, risque Action, risque Immobilier, risque de crédit, volatilité …
- o Facteurs de risque non économiques : risque de rachats, risque de décès, risque de dépenses...

Toutefois, on peut se contenter de cibler un nombre limité de facteurs de risque. La fonction LSMC obtenue dans ce contexte fournit une estimation du passif lorsque seuls les facteurs de risque ciblés sont aléatoires : on parle souvent de *modèle interne partiel*.

# $\Box$  Quelle base de régression  $L_i(F_i)$  retenir ?

Le choix de la base de régression peut avoir des incidences non négligeables sur les queues de distributions**.**

Dans un environnement unidimensionnel, il existe plusieurs fonctions possédant la propriété d'orthogonalité : Tchebychev, Hermite, Laguerre, Legendre, … (cf. ABRAMOWITZ et STEGUN [1964]).

En général, on analyse l'impact de  $k > 1$  facteurs de risque. Afin de mesurer correctement les impacts croisés des facteurs de risques sur le bilan, il est important de spécifier la forme des fonctions orthogonales définies sur l'espace multidimensionnel.

# **Comment choisir la dimension M optimale conduisant à la meilleure**  approximation de  $C(F_t)$  ?

En effet, sur le plan opérationnel la calibration de la fonction de LSMC peut se révéler impossible à implémenter lorsque le nombre de régresseurs est très grand.

# $\Box$  Quelles méthodes pour déterminer les coefficients  $\alpha_i$  optimaux?

Cette question touche à deux problématiques :

- o Définition des données de *fitting* ou calibration :
	- quel nombre de scénarios de calibration *N* permet une meilleure approximation de  $C(F_t)$ ?
	- génération des données de *fitting: "Monte Carlo"* vs "*quasi-Monte Carlo"*, afin d'accélérer la convergence du LSMC,
- o Optimisation de la fonction de régression : Backward, Forward, Stepwise, ...

### <span id="page-11-0"></span>**3.3 CONVERGENCE DU LSMC**

### <span id="page-11-1"></span>**3.3.1 CONVERGENCE DU LSMC DANS LA MESURE RISQUE NEUTRE**  *Qt*

On montre que  $C_M^{LS,N}(F_t)$  converge dans  $L^2$  vers  $C(F_t)$  sous la mesure risque neutre  $Q_t$ . La démonstration de la convergence s'effectue en deux étapes :

$$
C_M^{LS,N}(F_t) = \sum_{i=1}^M \overline{\alpha}_i^N \times L_i(F_t) \xrightarrow{N \to \infty} L^2 \sum_{i=1}^M \alpha_i \times L_i(F_t) \xrightarrow{M \to \infty} L^2 \sum_{i=1}^\infty \alpha_i \times L_i(F_t) = C(F_t)
$$

- La première étape s'inspire de la convergence de l'estimateur *monte carlo*. Elle se démontre aisément en utilisant la loi des grands nombres et les propriétés des fonctions orthogonales (cf. annexe),
- La deuxième étape est évidente.

On peut aussi se rapporter à BAUER et al [2010] à la section 5.3.

### **3.3.2 CONVERGENCE DU LSMC DANS LA MESURE HISTORIQUE** *Pt*

En assurance, la distribution des facteurs de risque  $F_t$  est sous la mesure historique  $P_t$ , cela implique que la distribution de  $C(F_t)$  est obtenue sous la mesure  $P_t$ .

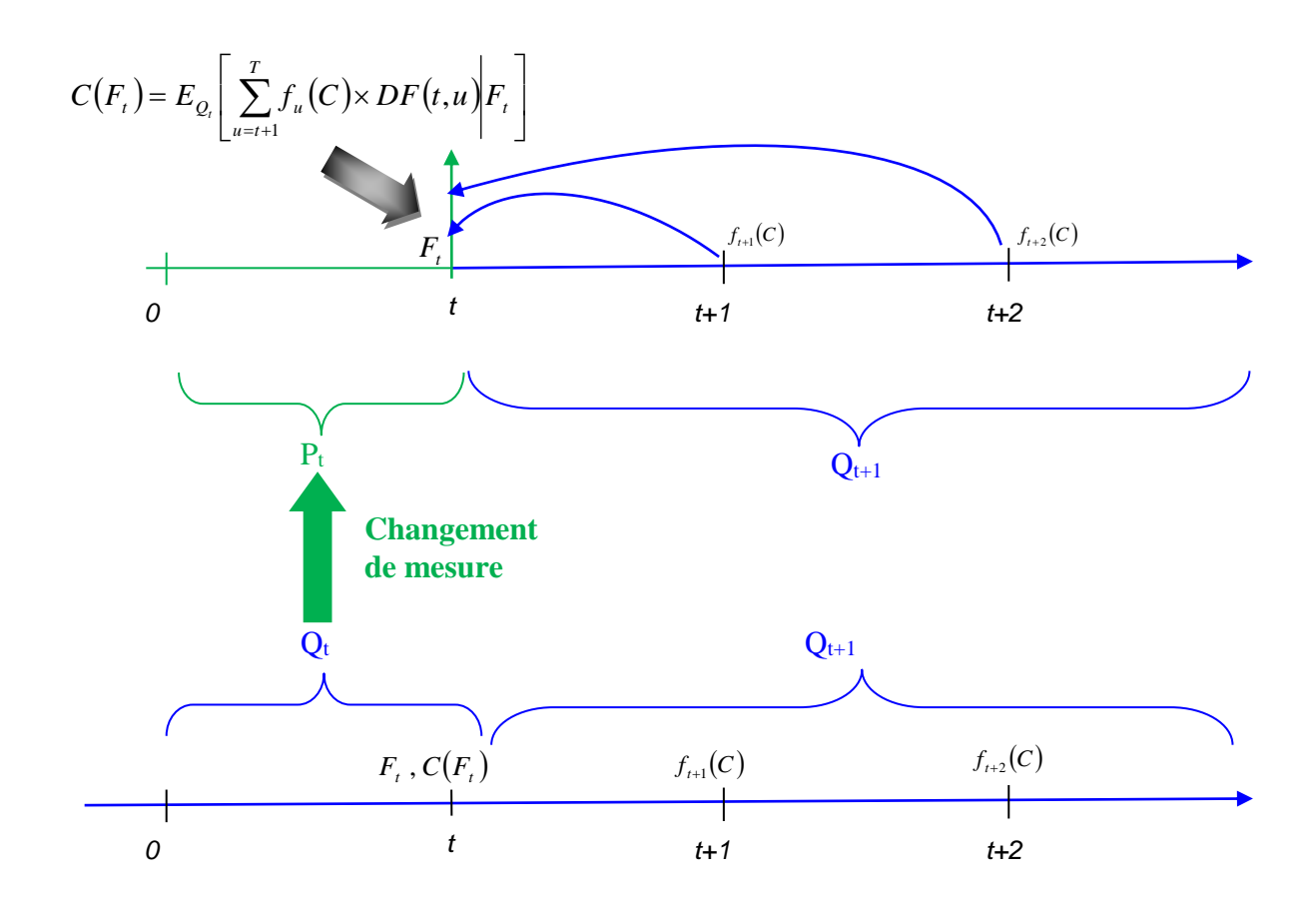

On a donc besoin d'établir les propriétés de convergence sous la mesure historique. BAUER et al [2010] précisent qu'à cause du changement de mesure à l'instant t, la convergence de  $C_M^{LS,N}(F_t)$  vers  $C(F_t)$  sous la mesure  $P_t$  n'est pas garantie.

Dans cette section, nous allons montrer que  $C_M^{LS,N}(F_t)$  converge en probabilité vers  $C(F_t)$ sous la mesure  $P_t$ . La convergence en probabilité est certes plus faible que la convergence  $L^2$  $L^2$ , mais elle est plus forte que la convergence en loi et suffit à démontrer la pertinence de l'approche LSMC dans l'évaluation du capital économique.

**<u>Propriété</u>** :  $C_M^{LS,N}(F_t)$  converge en probabilité vers  $C(F_t)$  sous la mesure historique  $P_t$ 

#### **Preuve** :

Dans la section [3.3.1,](#page-11-1) nous avons établi que  $C_M^{LS,N}(F_t) \xrightarrow{N,M \to \infty} L^2 C(F_t)$  $C_M^{LS,N}(F_t)$  *MA*  $\rightarrow \infty$   $\rightarrow$   $\iota$ <sup>2</sup>  $C(F_t)$  sous la mesure  $Q_t$ . Cela implique que  $C_M^{LS,N}(F_t)$  converge en probabilité vers  $C(F_t)$  sous la mesure  $Q_t$ .

 $C_M^{LS,N}(F_t)$   $\longrightarrow$   $\longrightarrow$   $P \times C(F_t)$   $\Leftrightarrow$   $\lim Q_t(A_{N,M}) = 0$  avec  $A_{N,M} = \{w; |C_M^{LS,N}(F_t)(w) - C(F_t)(w)| > \xi\}$  $\mathcal{L}_t$   $\rightarrow$   $\mathcal{L}_t$   $\left\langle \mathcal{L}_{N,M} \right\rangle = \mathcal{L}_t$  avec  $\mathcal{L}_{N,M} = \left\langle \mathcal{W}, \right\rangle \sim_M$ *N M t LS N M* ,  $_{,M}$   $\left. _{\right)}$  –  $\sigma$  avec  $\Lambda_{N,}$  $\mathcal{L}^{N}(F_t) \longrightarrow^{\mathcal{N}, M \to \infty} \mathcal{L}(F_t) \Leftrightarrow \lim Q_t(A_{N,M}) = 0$  avec  $A_{N,M} = \{w;$ et  $\xi > 0$ .

Les mesures de probabilité  $Q_t$  et  $P_t$  sont équivalentes  $\Leftrightarrow \exists f \in L^2, f > 0$ ,  $dP_t = f \times dQ_t$ , et f une variable aléatoire d'espérance  $1 \left( \int f \times dQ_t = 1 \right)$ :

$$
P_t(A_{N,M}) = \int f 1_{A_{N,M}} \times dQ_t.
$$

on a  $f1_{A_{N,M}} \leq f$ , le théorème de convergence dominée de Lebesgue implique que :

$$
\lim P_t (A_{N,M}) = \lim \int f 1_{A_{N,M}} \times dQ_t
$$
  
= 
$$
\int \lim f 1_{A_{N,M}} \times dQ_t
$$
  
= 
$$
\int 0 \times dQ_t
$$
  
= 0

 $t \Leftrightarrow C_M^{LS,N}(F_t)$  converge en probabilité vers  $C(F_t)$  sous la mesure  $P_t \square$ 

# <span id="page-12-0"></span>**3.4 CHOIX DU NOMBRE DE SIMULATIONS ET DU NOMBRE DE REGRESSEURS**

Soient *N* et  $M \in \mathbb{N}^*$ , la fonction LSMC permettant d'approximer la valeur de la composante *C* du bilan économique à l'instant t est :

$$
C_M^{LS,N}(F_t) = L^M(F_t) \times \overline{\alpha}_M^{N^t}
$$

Nous avons montré dans la section précédente que  $C_M^{LS,N}(F_t)$  converge vers  $C(F_t)$ .

Maintenant, on s'intéresse pour *N* et M  $\in$   $\aleph^*$  fixés, à l'erreur entre  $C_M^{LS,N}(F_t)$  et  $C(F_t)$ .

 $\sum_{l}^{l} M$   $=$   $\left\| C_M^{LS,N}\big(F_{t}\big) - C\big(F_{t}\big) \right\|^{2}$  $\mathcal{E}(N,M) = \left\| C_M^{LS,N}(F) - C(F) \right\|^2$ . Dans l'absolu, cette fonction n'admet pas d'optimum.

En outre, sauf dans les cas particuliers (actifs financiers), on ne connaît pas  $C(F_t)$ , donc  $\varepsilon$ (*N*, *M*) est difficilement quantifiable<sup>4</sup>. On peut l'estimer en mesurant l'écart entre  $C_M^{LS,N}(F_t)$ et les résultats des « Nested scenarios ». Toutefois, cette dernière approche souffre des principaux inconvénients liés à l'approche « Nested scenarios » et soulevés à la section [2.](#page-4-0)

Dans la pratique, on mesure l'écart entre la fonction de  $C_M^{LS,N}(F)$  et une série de valeurs de  $C(F_t)$ : on parle de « **scénarios de validation** ». Les scénarios de validation sont choisis sur l'ensemble de la distribution de *C F<sup>t</sup>* . En général, une vingtaine de points suffisent à mesurer la qualité de la fonction LSMC.

Le graphique suivant présente l'erreur d'estimation (somme du carré des écarts) du prix d'une option européenne par utilisation des LSMC :

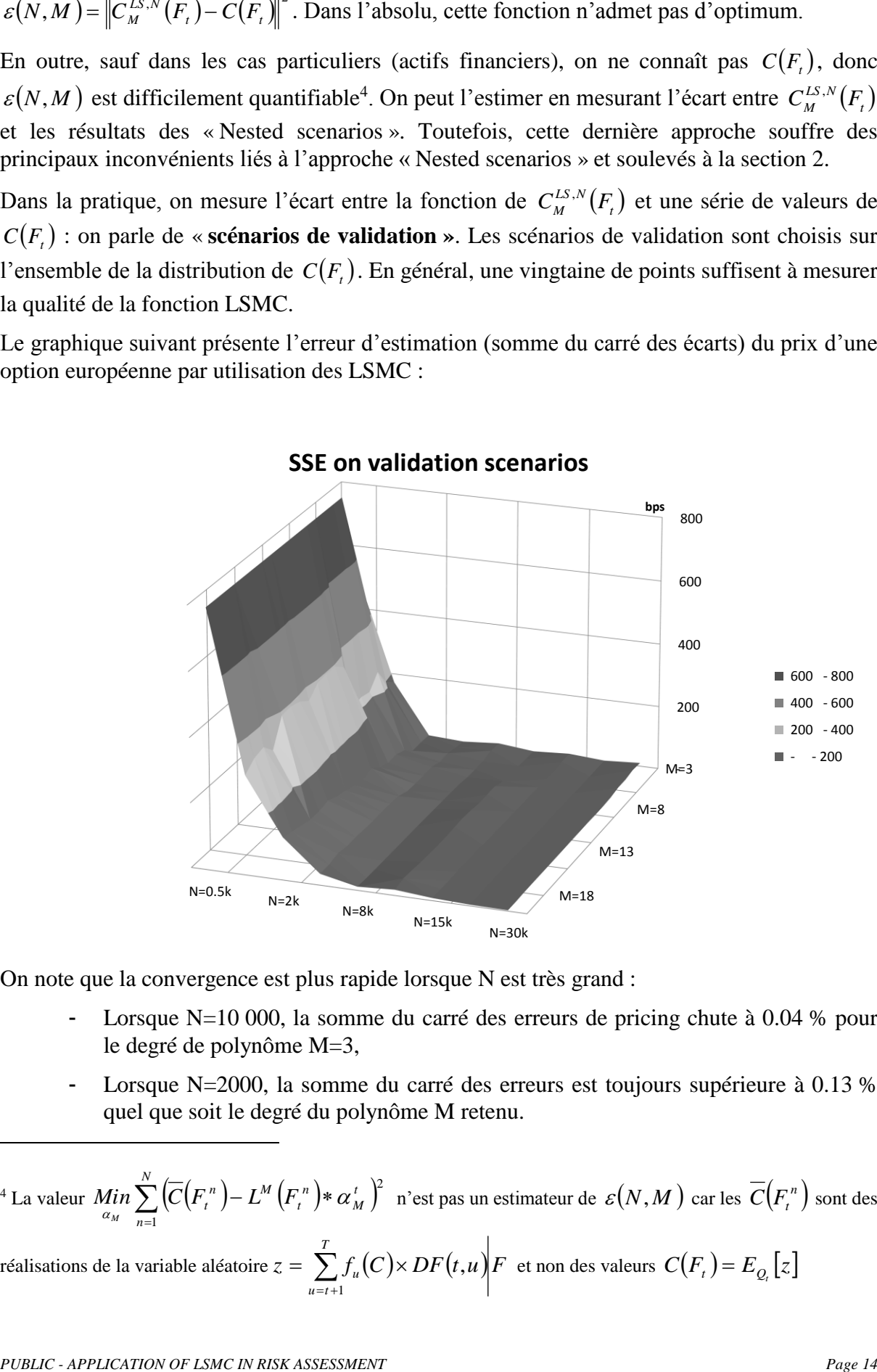

**SSE on validation scenarios** 

On note que la convergence est plus rapide lorsque N est très grand :

- Lorsque N=10 000, la somme du carré des erreurs de pricing chute à  $0.04$  % pour le degré de polynôme M=3,
- Lorsque N=2000, la somme du carré des erreurs est toujours supérieure à 0.13 % quel que soit le degré du polynôme M retenu.

<sup>4</sup> La valeur  $\displaystyle \mathop{Min}_{\alpha_M} \sum_{n=1}^{\infty} \big(\overline{C}\big(F_t^{\;n}\big) - L^M\big(F_t^{\;n}\big)*\alpha_M^{\;t}\,\big)^2$  $-L^M(F^n)$ \* *N n t M n M*in  $\sum \left( \overline{C} \big( F_{_t}^{_n} \big) - L^{_M} \big( F_{_t} \big) \right)$  $\binom{m}{n}$   $\binom{n-1}{n}$  $\lim_{\alpha} \sum_{k=1}^{N} \left( \overline{C} \left( F_{t}^{n} \right) - L^{M} \left( F_{t}^{n} \right) \ast \alpha_{M}^{t} \right)^{2}$  n'est pas un estimateur de  $\varepsilon(N,M)$  car les  $\overline{C} \left( F_{t}^{n} \right)$  sont des réalisations de la variable aléatoire  $z = \sum f_u(C) \times DF(t, u)F(t)$ *T*  $\sum_{u=t+1} f_u$  $= \sum f_u(C) \times$ 1  $\mathcal{L}(F_t) = E_{Q_t}[z]$ <br>*t*  $\mathcal{L}(F_t) = E_{Q_t}[z]$ 

 $\overline{a}$ 

Ainsi, on se fixe une erreur maximale acceptable  $E_{\text{max}}$ , et on cherche à déterminer  $\left(N_{E_{\text{max}}}, \mathbf{M}_{E_{\text{max}}}\right)$  tels que  $\left\|C_{M_{E_{\text{max}}}}^{LS, N_{E_{\text{max}}}}(F_t) - C(F_t)\right\|^2 \leq E_{\text{max}}$  $\left\|C\frac{L S, N_{E_{\max}}}{M_{E_{\max}}}\left(F_{t}\right)-C\big(F_{t}\big)\right\|^{2} \leq$  $\left| E_{E_{\text{max}}} (F_t) - C(F_t) \right| \leq E_{\text{max}}$ . Pour atteindre l'erreur il faut fixer N le plus haut possible :

- Selon les capacités de calcul et de stockage : en général 100 000 scénarios assurent une bonne convergence du résultat LSMC,
- On combine avec les techniques de réduction de la variance pour une meilleure propriété de convergence.

Après avoir fixé le nombre de simulation, le degré du polynôme « optimal » est choisi en mesurant la somme du carré des erreurs observées sur les scénarios de validation :

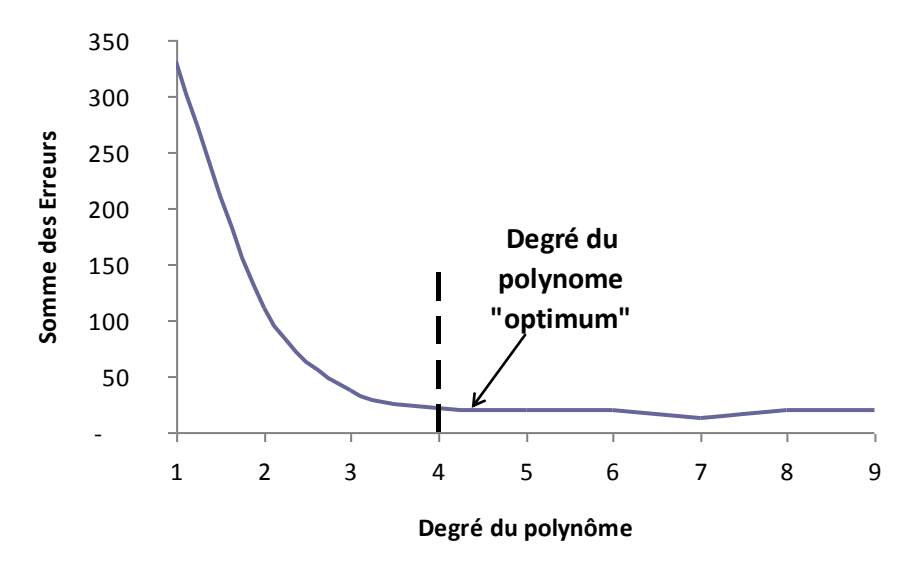

### <span id="page-14-0"></span>**3.5 BASES DE REGRESSION**

#### **3.5.1 BASES ORTHOGONALES UNIDIMENSIONNELLES**

LONGSTAFF et SCHWARTZ [2001] proposent comme base de régression pour le pricing des options américaines les polynômes orthogonaux de type Laguerre, Legendre ou Tchebychev, pondérés par une exponentielle décroissante (l'exponentielle décroissante servant à empêcher que les polynômes explosent en l'infini).

Un système de fonctions  $L_n(x)$  est orthogonal sur l'intervalle  $[a,b]$  avec la fonction poids *wx* s'il vérifie la propriété suivante:

$$
\int_{a}^{b} w(x) \times L_n(x) \times L_m(x) dx = \begin{cases} 0, & \text{si } n \neq m \\ C_n, & \text{si } n = m \end{cases}
$$

| Base<br>orthogonale | [a,b]         | w(x)                     | $L_n(x)$                                                                                                    |                                                                             |  |  |
|---------------------|---------------|--------------------------|----------------------------------------------------------------------------------------------------|-----------------------------------------------------------------------------|--|--|
| Hermite             |               |                          | $\left[-\infty, +\infty\right] \left[ \exp\left(-x^2/2\right) \right] H e_n(x) = -(1)^n e^{x^2/2} \frac{d^n}{dx^n} e^{x^2/2}$ | $2n + 1$                                                                    |  |  |
| Tchebychev          | $]-1,1[$      | $\frac{1}{\sqrt{1-x^2}}$ | $T_n(\cos(\theta)) = \cos(n\theta)$                                                                                           | $\begin{cases} \pi : n = m = 0 \\ \frac{\pi}{2} : n = m \neq 0 \end{cases}$ |  |  |
| Legendre            | $-1,1$        |                          | $P_n(x) = \frac{1}{2^n n!} \frac{d^n}{dx^n} \left[ (x^2 - 1)^n \right]$                                                       | $\sqrt{2\pi n!}$                                                            |  |  |
| Laguerre            | $ 0,+\infty $ | $\exp(-x)$               | $L_n(x) = \frac{e^x}{n} \frac{d^n}{dx^n} (e^{-x} x^n)$                                                                        | 1                                                                           |  |  |

**Table 1 Exemples de fonctions orthogonaux**

Le détail des 8 premiers termes de ces fonctions est présenté en annexe. ABRAMOWITZ et STEGUN [1964] présentent d'autres exemples de fonctions orthogonales.

### **Les fonctions de base retenues dans notre étude seront pondérées par leur fonction de poids afin d'éviter qu'elles n'explosent à l'infini.**

#### **3.5.2 BASES ORTHOGONALES MULTIDIMENSIONNELLES**

En général, on analyse l'impact de  $k > 1$  facteurs de risque. Dans ce contexte, il est important de spécifier la forme des fonctions orthogonales définies sur  $\mathfrak{R}^k$ .

Dans un environnement brownien et lorsque les facteurs de risque analysés sont indépendants une approche simple est de généraliser les fonctions orthogonales définies sur  $\Re$ .

Etant donné un système de fonctions  $L(x) = (L_1(x), \dots, L_n(x), \dots)$  orthogonales sur  $[a, b]$ , pour \*  $n_1, n_2, ..., n_k \in \aleph^*$  posons :

$$
P_{n_1, n_2, \dots n_k}(\cdot): [a, b]^k \to \mathfrak{R}
$$
  

$$
F_t \mapsto P_{n_1, n_2, \dots n_k}(F_t) = \prod_{i=1}^k L_{n_i}(F_t^i)
$$

En dimension 2, on montre aisément que  $(x) \times w(x_1)w(x_2)$  $(n,m) \neq (n,m)$  $\overline{\mathcal{L}}$  $\left\{ \right.$  $\vert 0, \, si \, (n,m) \, \neq$  $\int_{a} P_{n,m} \times P_{n,m}(x) \times w(x_1) w(x_2) dx_1 dx_2 =\begin{cases} 0, & \text{if } n \neq n \\ C_n, & \text{if } n = n \end{cases}$ 0, si  $(n,m) \neq (n',m)$  $\int_{\mathbb{R}^n}$   $\int_{\mathbb{R}^n}$   $\int_{\mathbb{R}^n}$   $\int_{\mathbb{R}^n}$   $\int_{\mathbb{R}^n}$   $\int_{\mathbb{R}^n}$   $\int_{\mathbb{R}^n}$   $\int_{\mathbb{R}^n}$   $\int_{\mathbb{R}^n}$   $\int_{\mathbb{R}^n}$   $\int_{\mathbb{R}^n}$   $\int_{\mathbb{R}^n}$ *, si*  $(n,m) \neq (n, m)$  $P_{n,m}\times P_{n,m} (x) \times w(x_1)w(x_2)dx_1 dx$ *n b a*  $n,m \sim 1$   $n^2$ , *m* 

Dans l'univers brownien, la fonction pondérée de Hermite  $wHe_n(x)$  $(2n+1) \times He_n(x)$ 2  $(2n+1) \times He_n(x)$  $wHe_n(x) = \frac{(2n+1) \times He_n}{2}$ *n*  $+1) \times$ = vérifie la propriété d'orthogonalité en raison de la forme de la fonction de poids  $\exp(-x^2/2)$ .

La généralisation de ce résultat reste à démontrer parce que les risques analysés ne sont pas toujours indépendants et ensuite l'environnement de l'étude n'est pas nécessairement brownien.

Dans notre étude, nous allons toutefois retenir l'ensemble des fonctions  $(\cdot),$ k  $\sum_{j=1}^{n_1, n_2, \ldots n_k}$   $\binom{r}{j}$ ,  $\sum_{j=1}^{n_1} \binom{n_j}{j}$  $\left\{ \right.$  $\begin{matrix} \end{matrix}$  $\overline{\mathcal{L}}$ ⇃  $\left\{P_{n_1,n_2,...n_k}\left(\cdot\right),\sum_{j=1}^k n_j\leq$  $P_{n_1, n_2, n_3}(\cdot), \sum n_i \leq n$ *j*  $P_{n_1,n_2,...n_k}(\cdot), \sum n_j \le n$  pour  $n \in \mathbb{N}^*$  et une base unidimensionnelle fixée  $L(x) = (L_1(x), \cdots L_n(x) \cdots).$ 

Le tableau suivant présente un exemple d'application en dimension 3 et pour les 3 premiers termes de la fonction univariée.

| 3 facteurs de risques |                |                | Nouvelle base orthonormée de degré           |
|-----------------------|----------------|----------------|----------------------------------------------|
| x1                    | x2             | x3             | jusqu'à 3                                    |
| $\bf{0}$              | $\mathbf{0}$   | $\mathbf 1$    | $P_0_0_1(x1, x2, x3) = L1(x3)$               |
| $\mathbf{0}$          | $\mathbf{1}$   | $\mathbf{0}$   | P 0 1 0(x1, x2, x3)=L1(x2)                   |
| $\mathbf{1}$          | $\bf{0}$       | $\bf{0}$       | P 1 0 0 (x1, x2, x3) = L1 (x1)               |
| $\mathbf{0}$          | $\mathbf{1}$   | $\mathbf{1}$   | $P_0$ 1 1 (x1, x2, x3) = L1 (x2) L1 (x3)     |
| 1                     | $\bf{0}$       | $\mathbf{1}$   | P 1 0 1 (x1, x2, x3) = L1 (x1) L1 (x3)       |
| $\mathbf{1}$          | $\mathbf{1}$   | $\mathbf{0}$   | $P_1_1_0(x1, x2, x3) = L1(x1) L1(x2)$        |
| $\bf{0}$              | $\mathbf 0$    | $\overline{2}$ | P 0 0 2(x1, x2, x3)=L2(x3)                   |
| $\mathbf 0$           | $\overline{2}$ | $\bf{0}$       | P 0 2 0(x1, x2, x3)=L2(x2)                   |
| $\overline{2}$        | $\bf{0}$       | $\bf{0}$       | P 2 0 0(x1, x2, x3)=L2(x1)                   |
| $\mathbf 0$           | $\mathbf{1}$   | $\overline{2}$ | P 0 1 2(x1, x2, x3)=L1(x2)L2(x3)             |
| 0                     | $\overline{2}$ | $\mathbf{1}$   | P 0 2 1(x1, x2, x3)=L2(x2)L1(x3)             |
| $\mathbf{1}$          | $\mathbf 0$    | $\overline{2}$ | P 1 0 2(x1, x2, x3)=L1(x1)L2(x3)             |
| $\overline{2}$        | $\bf{0}$       | $\mathbf{1}$   | P 2 0 1 (x1, x2, x3) = L2 (x1) L1 (x3)       |
| $\mathbf{1}$          | $\overline{2}$ | $\bf{0}$       | P 1 2 0(x1, x2, x3)=L1(x1)L2(x2)             |
| $\overline{2}$        | $\mathbf{1}$   | $\bf{0}$       | $P_2_1_0(x1, x2, x3) = L2(x1) L1(x2)$        |
| $\mathbf{0}$          | $\mathbf{0}$   | $\overline{3}$ | P 0 0 $3(x1, x2, x3) = L3(x3)$               |
| $\bf{0}$              | 3              | $\bf{0}$       | P 0 3 0(x1, x2, x3)=L3(x2)                   |
| 3                     | $\mathbf{0}$   | $\bf{0}$       | P 3 $0_0(x1, x2, x3) = L3(x1)$               |
| 1                     | 1              | $\mathbf{1}$   | P 1 1 $1(x1, x2, x3) = L1(x1) L1(x2) L1(x3)$ |

**Table 2 Base orthonormée de la dimension 3**

On constate qu'il y a 19 termes de la fonction multidimensionnelle. Le tableau suivant présente le nombre de termes de la fonction multidimensionnelle en fonction du nombre de facteurs de risque et du degré de la fonction unidimensionnelle :

| Nombres maximal de régresseurs |               |    |     |     |      |      |       |       |  |  |
|--------------------------------|---------------|----|-----|-----|------|------|-------|-------|--|--|
| <b>Risk factors</b>            |               |    |     |     |      |      |       |       |  |  |
|                                | 1             | 2  | 3   | 4   | 5    | 6    | 7     | 8     |  |  |
| Degrés de la fonction          |               |    |     |     |      |      |       |       |  |  |
|                                |               | 2  | 3   | 4   | 5    | 6    | 7     | 8     |  |  |
| 2                              | $\mathcal{P}$ | 5  | 9   | 14  | 20   | 27   | 35    | 44    |  |  |
| 3                              | 3             | 9  | 19  | 34  | 55   | 83   | 119   | 164   |  |  |
| 4                              | 4             | 14 | 34  | 69  | 125  | 209  | 329   | 494   |  |  |
| 5                              | 5             | 20 | 55  | 125 | 251  | 461  | 791   | 1286  |  |  |
| 6                              | 6             | 27 | 83  | 209 | 461  | 923  | 1715  | 3002  |  |  |
|                                | 7             | 35 | 119 | 329 | 791  | 1715 | 3431  | 6434  |  |  |
| 8                              | 8             | 44 | 164 | 494 | 1286 | 3002 | 6434  | 12869 |  |  |
| 9                              | 9             | 54 | 219 | 714 | 2001 | 5004 | 11439 | 24309 |  |  |

**Table 3 Nombres maximal de régresseurs**

# <span id="page-17-0"></span>**3.6 MODELE DE REGRESSION**

Dans la section précédente, nous avons vu que le nombre de termes de la fonction LSMC pouvait être très élevé dans le contexte de l'assurance. Il existe différentes techniques économétriques permettant de sélectionner le modèle optimal parmi un ensemble de possibilités. On peut citer (cf. HOCKING, R. R. [1976]) :

- Le modèle de sélection (*Forward*): On part d'un modèle contenant seulement la constante, puis on ajoute à chaque étape une variable :
	- o à chaque pas, on sélectionne la variable la plus significative,
	- o on répète l'opération jusqu'à ce que toutes les variables les plus significatives soient sélectionnées.
- **Le modèle d'élimination (***Backward***) :** On commence par un modèle contenant tous les régresseurs et on élimine à chaque étape une variable.
	- o à chaque pas, on élimine la variable la moins significative.
	- o on répète l'opération jusqu'à ce que toutes les variables les moins significatives soient éliminées.
- **L'approche progressive : combinaison de** *forward / backward* **(***StepWise***).** On commence par un modèle avec uniquement la constante.
	- o On effectue une sélection *forward*, en laissant la possibilité de faire sortir du modèle à chaque pas une des variables devenue non significative.
	- o On répète l'opération jusqu'à ce que toutes les variables sélectionnées soient significatives et toutes les variables éliminées ne soient pas significatives.

Il existe plusieurs critères de significativité ( $R^2$ , *AIC*, *BIC*,  $C_p$ ...). BAUER et al [2010] montrent le critère de *Mallow's Cp* est adapté dans le contexte du LSMC dans la mesure où il fournit les meilleurs résultats en cas d'hétéroscédasticité des résidus.

Les graphiques suivants présentent le nombre de régresseurs obtenus sur les différentes configurations analysées :

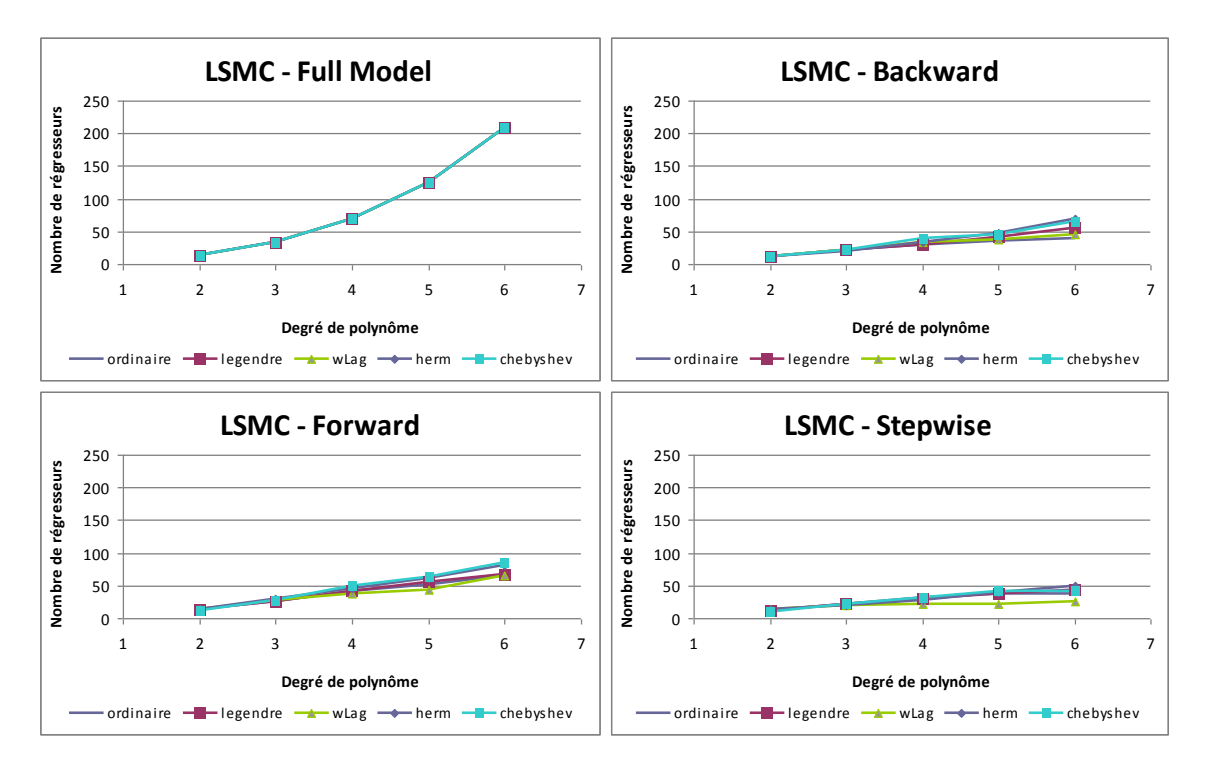

**Table 4 Nombre de régresseurs de la fonction de** *fitting* **selon les options analysées**

Pour ces quatre méthodes de sélection de modèle, le nombre de régresseurs sélectionnés augmente avec le degré maximal de la base unidimensionnelle. La méthode de *Stepwise* conduit au nombre de régresseurs le plus faible. Les modèles de régression *Backward* et *« Full Model »* explosent lorsque le degré du polynôme est supérieur à 7 et le nombre de facteurs de risque est supérieur à 7.

# <span id="page-19-0"></span>**4 APPLICATION**

Dans cette section, nous nous intéressons à la mise en œuvre pratique de la méthode LSMC.

# <span id="page-19-1"></span>**4.1 PRESENTATION**

La calibration de la fonction LSMC consiste à déterminer les coefficients :  $(\alpha_i)_{1 \le i \le M}$  pour une base de régression  $(L_1(\cdot), L_2(\cdot), \dots L_M(\cdot))$  fixée tels que  $C(F_t) \cong \sum_{i=1}^n \alpha_i \times L_i(F_t)$  $\cong \sum \alpha_i \times$ *M i*  $C(F_i) \cong \sum \alpha_i \times L_i(F_i)$ 1  $\alpha_i \times L_i(F_i)$ . Le contour

opérationnel s'articule autour de plusieurs étapes :

- **Étape 1 :** Simuler un nombre N de *outer scenarios* : **scénarios de** *fitting*,
- **Étape 2 :** Simuler un *inner scenarios* pour chaque *outer scenarios* (en pratique, pour une convergence plus rapide des LSMC, on simule 2 *inner scenarios* antithétiques).

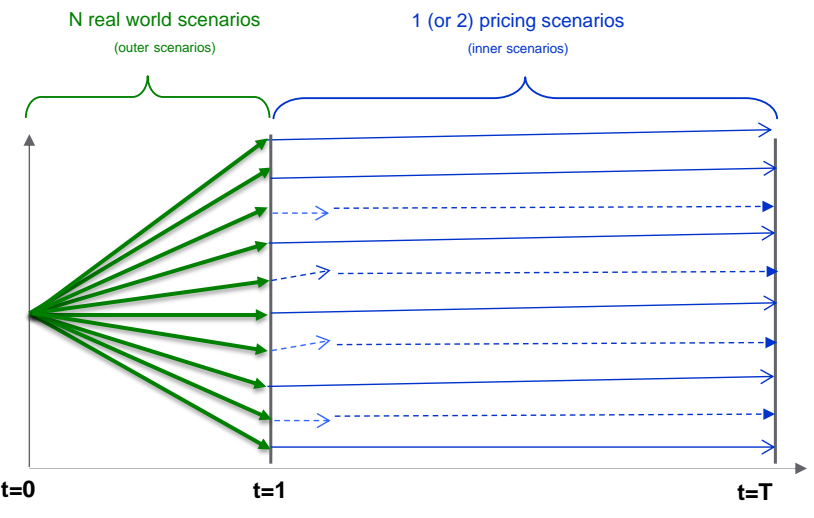

- **Étape 3 :** Évaluer à l'aide du modèle ALM, pour chaque ''*inner scenarios*'' chaque poste de bilan par une somme des *cash flows* actualisés,
- **Étape 4 :** Choisir la base de régression et effectuer une régression linéaire au sens des moindres carrés entre les résultats ALM et la série des facteurs de risque retenus,
- **Étape 5 :** Tester la validité de la fonction sur des **scénarios de validation**.

Schématiquement, on a l'architecture suivante :

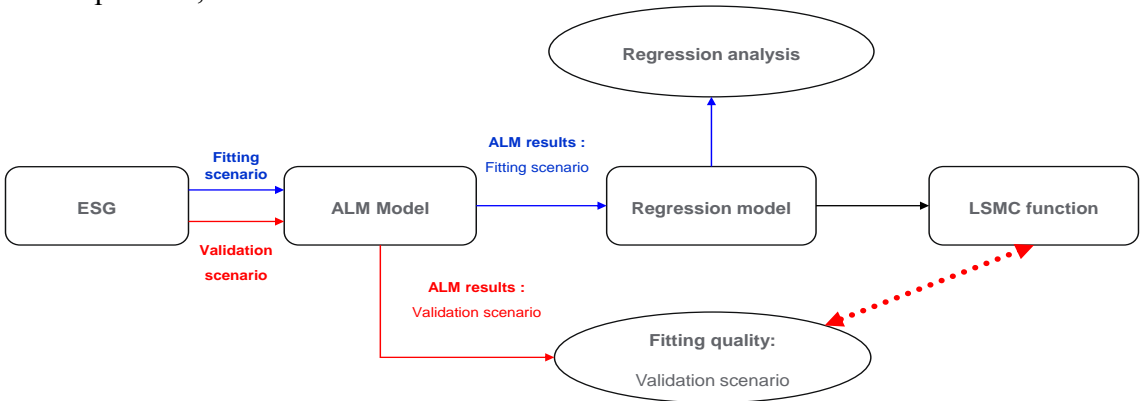

#### **4.1.1 DESCRIPTION DU PORTEFEUILLE : CHOIX DES FACTEURS DE RISQUE ANALYSES**

En France, le marché de l'assurance Vie représente un chiffre d'affaire de 108.8 milliards d'euros au 31/12/2012, ce qui le place au 4 ème rang du marché mondial de l'assurance vie et 2<sup>ème</sup> au niveau européen<sup>5</sup>. L'encours total des contrats d'assurance vie en France est de 1 458,3 Milliards d'Euros au 31/12/2012. Cet encours total est composé à plus de 85% par le fonds en Euros.

Les contrats en Euros sont des contrats d'épargne qui garantissent contractuellement le capital placé. Les sommes versées ne peuvent pas baisser et sont revalorisées chaque année d'un rendement, le taux minimum garanti (**Garantie de Taux**) et la participation aux bénéfices (calculée en fonction du rendement technique et financier des actifs en représentation des engagements règlementé). L'assureur se doit de distribuer au minimum 85% des produits financiers ainsi que 90% des résultats techniques aux assurés (**Option de Participation aux bénéfices**). De plus, les revenus perçus chaque année sont définitivement acquis. De fait, l'assureur garantit à tout instant la valeur acquise du capital (**Option de rachat**).

En représentation de ces engagements réglementés, les placements des assureurs vie Français sont constitués de (Source FFSA<sup>6</sup>) :

- Obligations d'Etats de l'OCDE : 32%,
- Obligations d'entreprise : 37%,
- Actions, Immobiliers, Fonds d'investissements et autres actifs : 25%,
- Monétaire : 6%.

Les contrats en Euros sont impactés par les risques de marchés et les risque techniques.

### **Dans ce papier, nous allons analyser l'impact des risques de marché suivants :**

- **Risque de taux à la hausse ou à la baisse,**
- **Risque de baisse du marché action,**
- **Risque de baisse du marché immobilier.**

A noter que l'extension opérationnelle de la technique présentée dans ce papier à des risques non économiques est aisée. Mais les propriétés de convergence restent à démontrer notamment en raison du changement de probabilité à l'instant *t* et la définition de la distribution risque neutre des facteurs non économiques.

### **4.1.2 MODELISATION ALM**

Les résultats sont basés sur le modèle ALM utilisé de façon active par une compagnie d'assurances Vie du marché Français. Cet outil s'inscrit dans l'objectif de la compagnie d'assurance de disposer d'un outil puissant en termes de modélisation stochastique, dont les résultats sont auditables facilement.

 $\overline{a}$ 

<sup>5</sup> cf. www.ffsa.fr

 $6$  https://www.ffsa.fr/sites/jcms/p1\_1292377/fr/lassurance-francaise-en-2013?cc=fn\_7345

Ce modèle est l'outil de référence de l'ensemble des travaux de gestion actif / passif qui permet d'évaluer le bilan économique et ces différentes sensibilités.

Outre la possibilité des simulations stochastiques, il intègre dans son fonctionnement :

- un respect des règles d'assurance en réalisant des clôtures comptables,
- une reproduction des objectifs de l'assureur (notamment en termes de rémunération des assurés),
- la possibilité de générer des stress venant contrarier les objectifs de l'assureur,
- la possibilité d'utiliser des scénarios stochastiques pour l'évaluation des options cachées intégrées dans les contrats.

#### **4.1.3 ESG : SCENARIOS DE** *FITTING* **ET SCENARIOS DE VALIDATION**

Nous avons déterminé 100 000 scénarios de *fitting*. Pour accélérer la convergence des fonctions de LSMC nous avons utilisé la technique de *Quasi Monte Carlo* (QMC) de Sobol pour simuler 50 000 « outer scenarios » combinée à l'utilisation des variables antithétiques pour les *« inner scénarios »*.

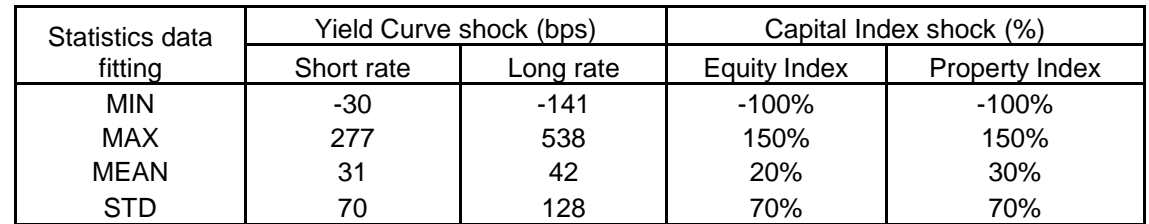

Les statistiques des données d'ajustement sont reprises dans le tableau suivant :

Les scénarios de validation ont été choisis afin de mesurer les effets individuels et croisés des variables cibles sur le bilan économique. Ils sont présentés dans le tableau suivant :

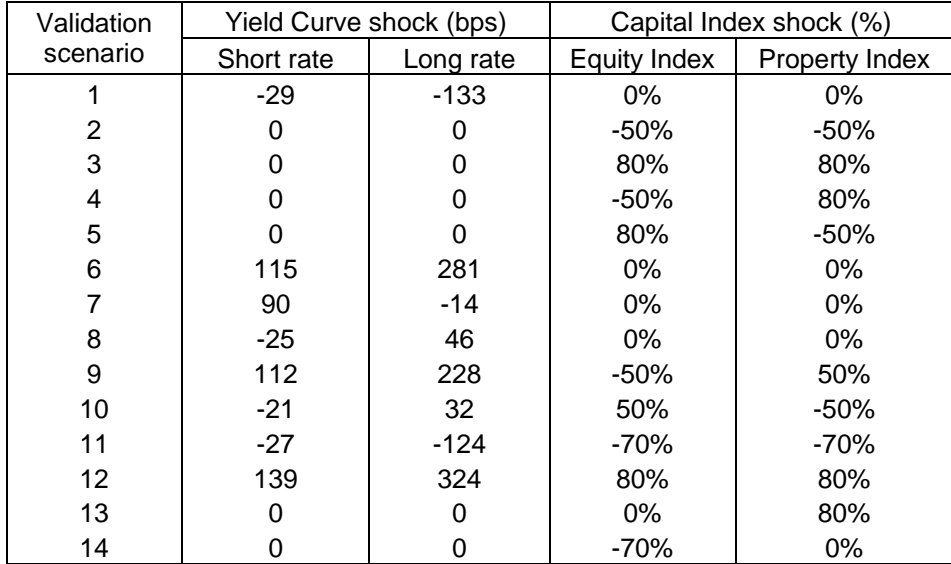

### **4.1.4 OUTILS DE REGRESSION**

La fonction de LMSC a été calibrée à partir des 100 000 résultats du modèle ALM.

L'outil de régression utilisé est la procédure « **reg** » du logiciel SAS.

Nous avons analysé 20 approches de LSMC, composées des couples bases de régression et méthodes de sélection suivantes :

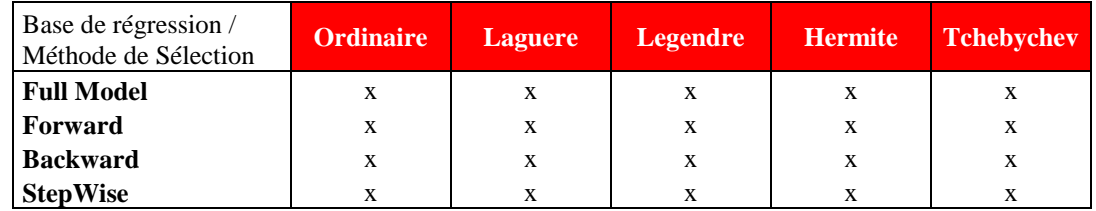

# <span id="page-22-0"></span>**4.2 QUALITE DE LA REGRESSION**

#### **4.2.1 EXEMPLES DETAILLES**

#### **Fonction de Laguerre / Full Model**

Le tableau suivant présente un exemple de fonction de LSMC obtenue. La base de régression unidimensionnelle est la fonction de Laguerre. Le degré maximum est 2, la composante du bilan modélisée est la « *Net asset value »* (NAV).

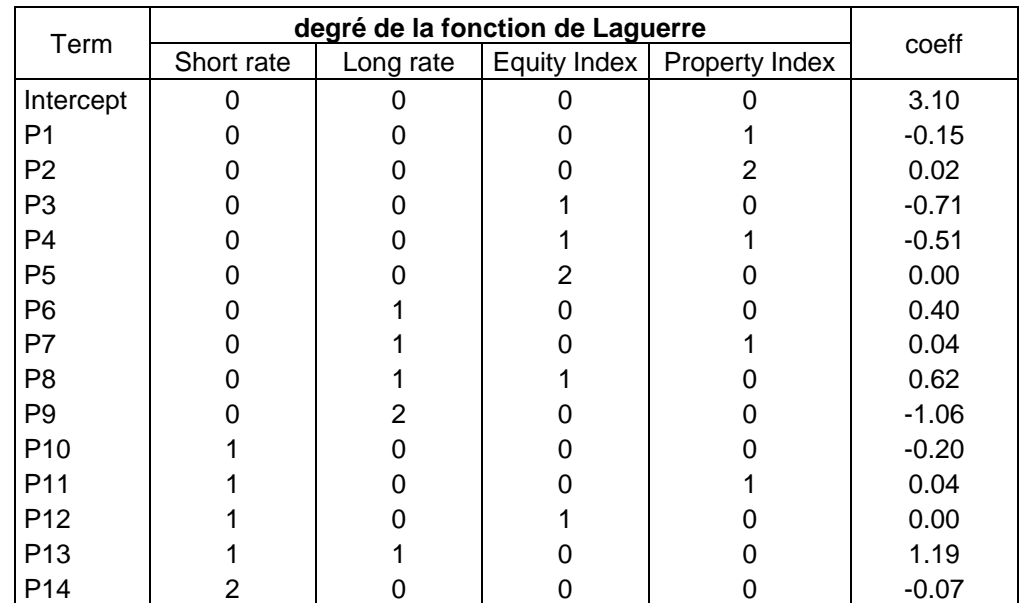

Aucune méthode de sélection des régresseurs n'a été implémentée, la fonction LSMC compte ainsi 14 termes. On note cependant que les coefficients des termes P5 et P12 sont nuls. Le graphique suivant montre la qualité des résultats du fitting de la NAV sur les scénarios de validation :

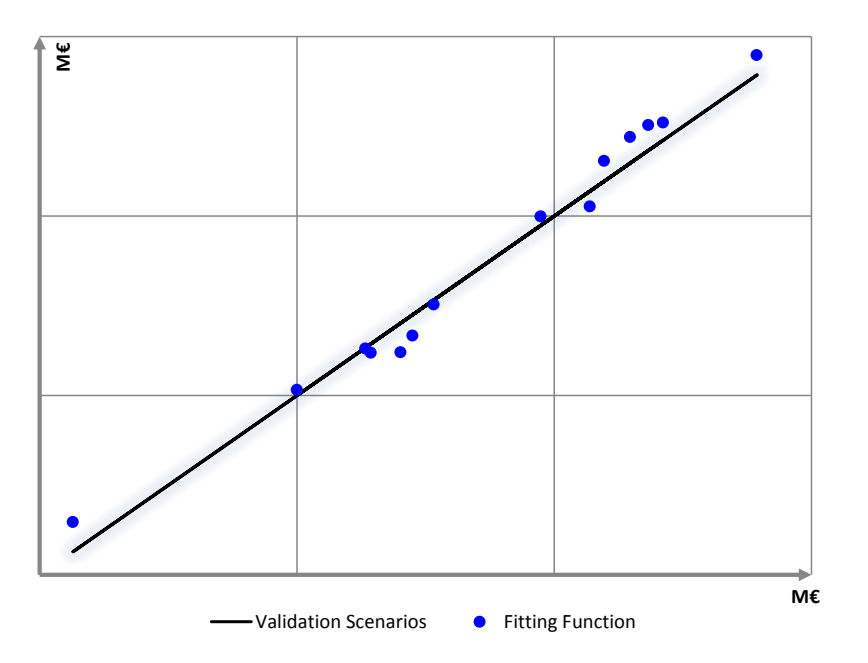

L'erreur moyenne d'évaluation de la NAV pour cette fonction LSMC est de -**0,7%.** L'erreur maximale est de **6%**.

### **Polynôme ordinaire /** *StepWise*

Le graphique suivant présente la qualité de la régression pour un autre exemple de fonction LSMC pour la NAV. Ici, la méthode de sélection est le *stepwise* et la base de régression unidimensionnelle est un polynôme ordinaire de degré maximum 5 :

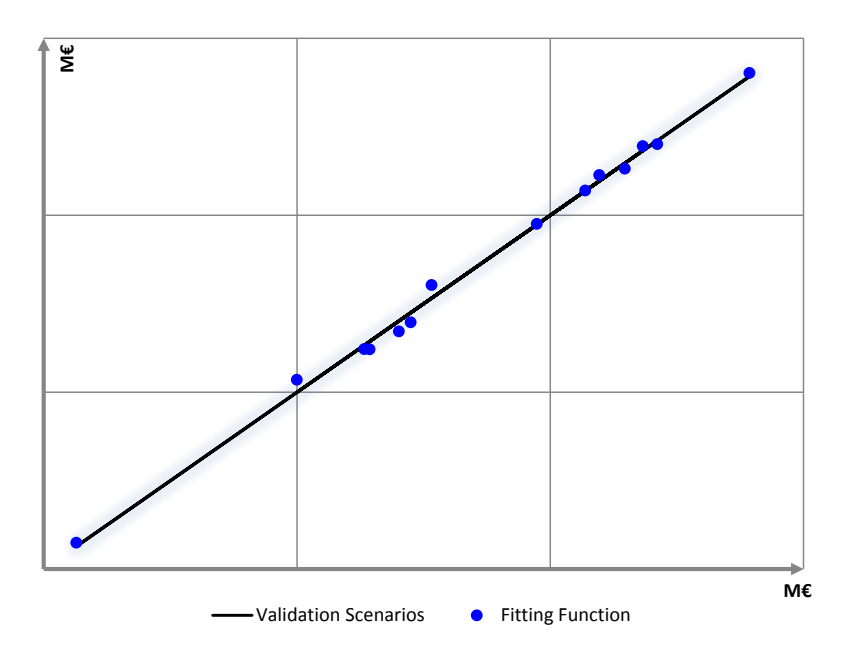

On note une meilleure qualité de régression. L'erreur moyenne relative est de 0,02 %. L'erreur maximale relative est de 1,8 % de la valeur du scénario de validation.

L'utilisation de cette fonction LSMC pour l'évaluation du capital économique est illustrée par le graphique suivant :

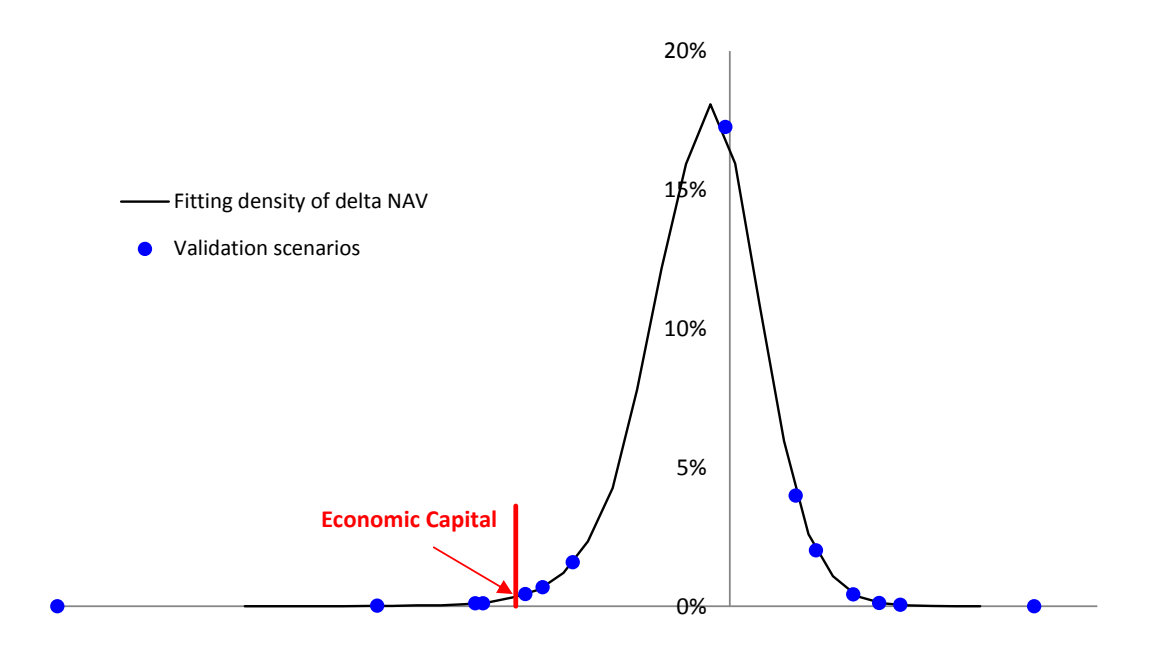

On note que les scénarios de validation sont bien repartis sur la distribution du NAV. Le capital économique associé aux risques de taux, action et immobilier est estimé à 29M€ pour cette fonction LSMC.

#### **4.2.2 STATISTIQUES DES CAS ENVISAGES**

Dans cette section, on présente les statistiques des résultats obtenus pour tous les cas de figures envisagés. On a testé 20 configurations de modèles de régression possibles (cf. section [3.6\)](#page-17-0) avec des degrés de la fonction unidimensionnelle compris entre 2 et 6. Les graphiques suivants présentent les erreurs moyennes et maximales de fitting de la NAV selon les options analysées :

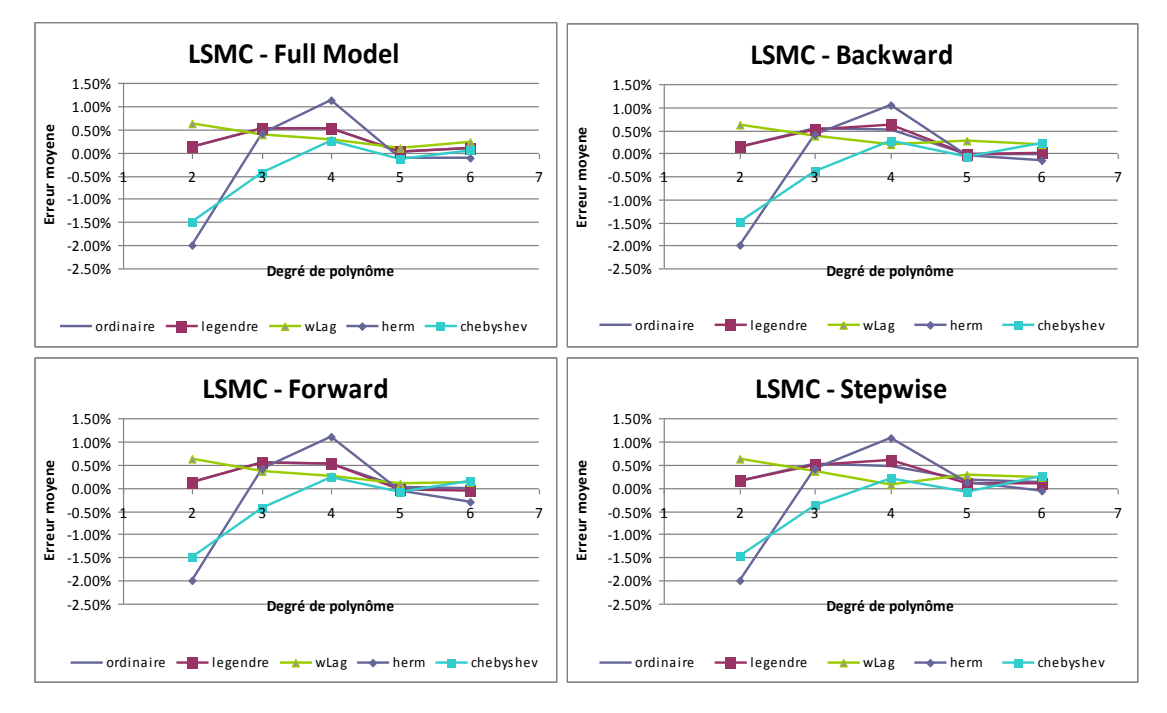

**Table 5 Erreur moyenne de la fonction de fitting selon les options analysées**

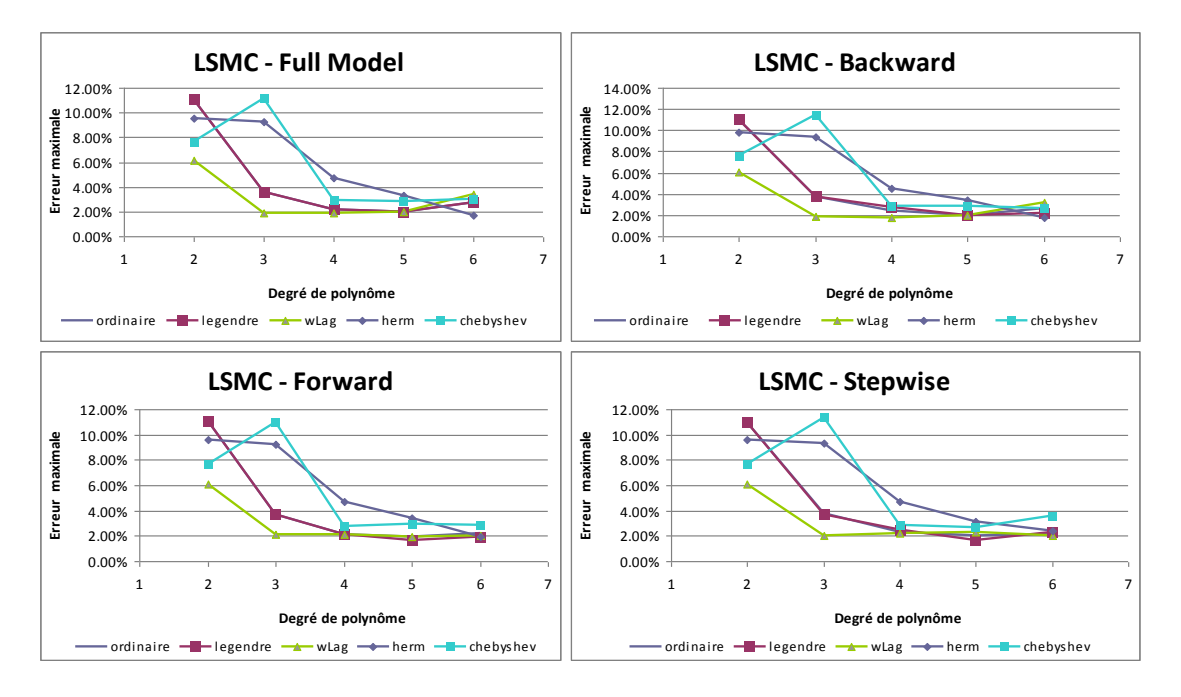

**Table 6 Erreur Maximale de la fonction de fitting selon les options analysées**

On note que :

- La forme des courbes est comparable quelle que soit la technique de régression envisagée (bien que les méthodes BackWard, Forward et Stepwise retiennent un nombre de régresseurs plus faibles que le Full Model voire section 3.6) : l'erreur d'évaluation décroit avec le degré du polynôme. Toutefois, la mise en œuvre opérationnelle de la technique de LSMC s'avère impossible dès lors que le degré du polynôme est supérieur à 12,
- On note une marge d'erreur importante (Erreur maximale supérieure à 2% lorsque le degré du polynôme de base est inférieur à 3, quel que soit le cas analysé. L'erreur d'évaluation commence à se stabiliser à 4. Le choix du « degré optimal » doit donc se faire entre 4 et 5,
- Le polynôme ordinaire et le polynôme de Legendre conduisent à des résultats très similaires ceci en raison d'une fonction de poids constante (cf. Annexe), Le polynôme de Laguere se stabilise plus vite. Les polynômes de Hermite et de Chebyshev sont les moins stables.

Les graphiques suivants présentent la valeur du capital économique (RBC) estimée selon les différentes options analysées :

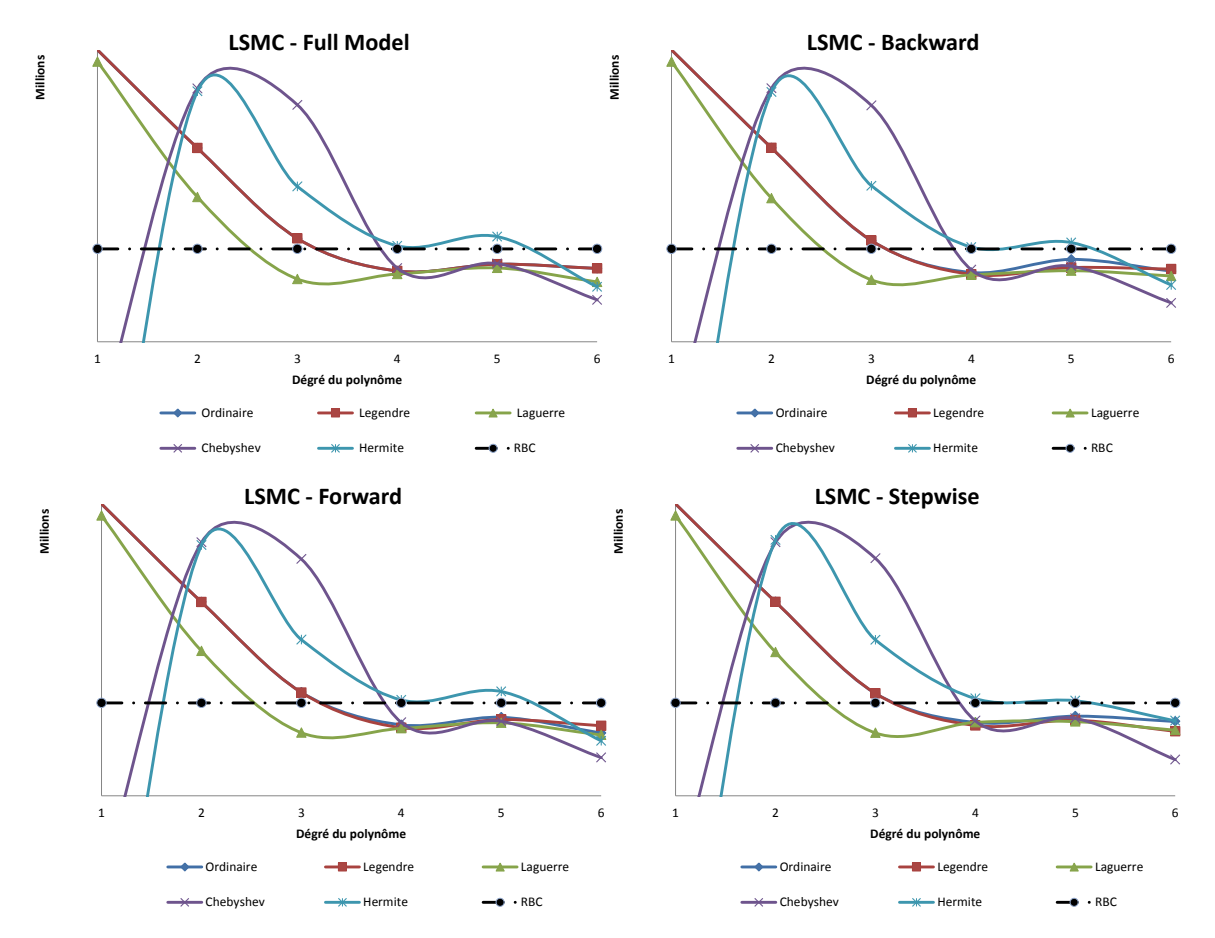

**Table 7 Valeur du Risk Based Capital selon les options analysées**

La qualité de *fitting* est comparable quelle que soit la méthode de régression utilisée. Ceci traduit le fait que l'utilisation des techniques d'optimisation de la fonction LSMC ne réduit pas la précision des résultats obtenus. La distinction se fait au niveau des bases de régression avec une plus grande convergence du polynôme de Laguerre qui se stabilise plus vite. On note que la valeur du capital économique obtenue du LSMC est inférieure au résultat de la formule standard pour toutes les bases de régression à partir du degré 4.

# <span id="page-27-0"></span>**4.3 ANALYSE DE LA FONCTION DE LSMC**

Dans cette section, on analyse les caractéristiques de la fonction de LSMC. La fonction LSMC analysée ici est la fonction obtenue à partir du polynôme de base Laguerre de degré 4 et la méthode de sélection *Stepwise*.

#### **4.3.1 IMPACTS DES FACTEURS DE RISQUE**

L'intérêt de cette section est de vérifier que les comportements de la fonction LSMC sont cohérents à la connaissance que nous avons du portefeuille.

Le graphique suivant trace la valeur de la fonction LSMC en fonction du taux long (toute chose égale par ailleurs).

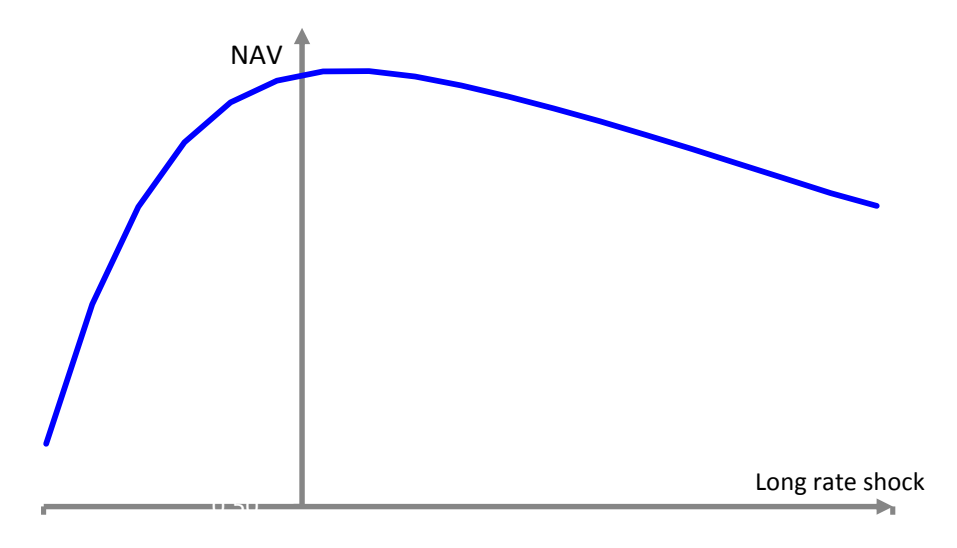

**Table 8 NAV en fonction du risque de taux long**

En raison de la duration longue des passifs, les contrats d'assurance vie sont très sensibles aux mouvements des taux long. La courbe est une courbe en cloche traduisant les effets contraires de la garantie de taux et de l'option de rachat sur la valeur de la NAV. En effet, Lorsque la variation du taux long est fortement négative la hausse de la valeur de la garantie de taux l'emporte sur la baisse de la valeur de l'option de rachat. A contrario, une hausse drastique du taux long se traduit par une forte hausse de la valeur de l'option de rachat qui l'emporte sur la baisse de la valeur de la garantie de taux.

La courbe suivante présente la valeur de la fonction LSMC en fonction du taux court (toute chose égale par ailleurs).

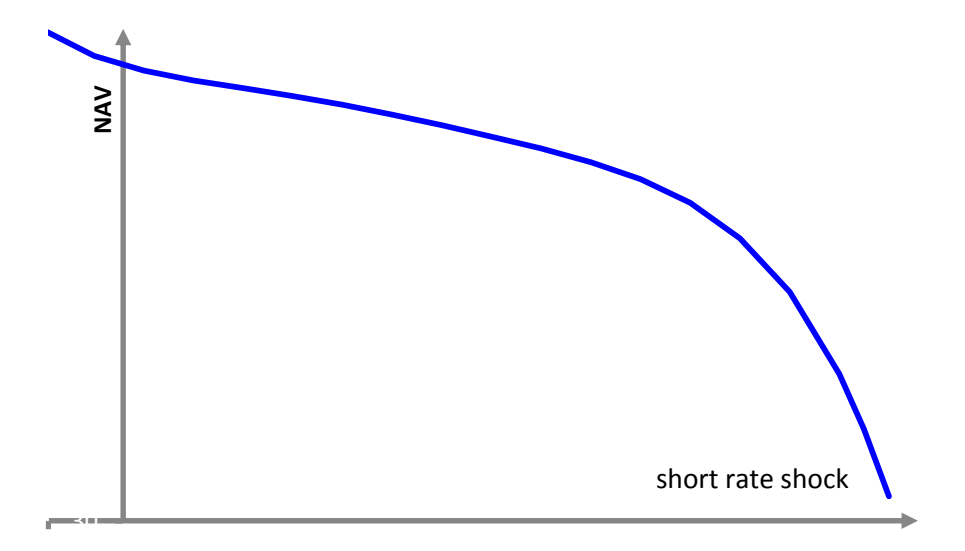

**Table 9 NAV en fonction du risque de taux court**

La courbe est décroissante. Elle traduit l'impact de l'inversion progressive de la courbe des taux.

Les graphiques suivants représentent la valeur du LSMC en fonction des indices Action et Immobilier (Seul le choc en niveau du risque action est repris) :

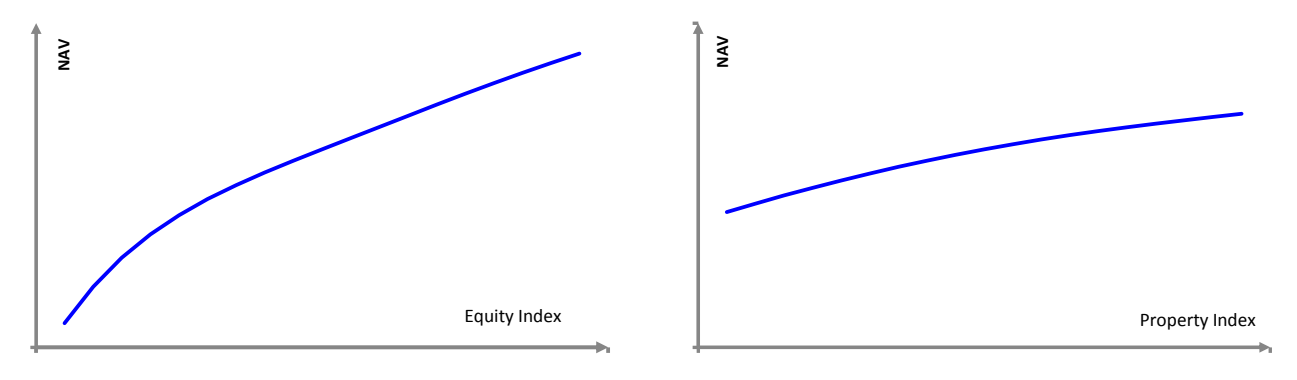

**Table 10 NAV en fonction du risque action**

**Table 11 NAV en fonction du risque Immobilier**

Les courbes sont croissantes et traduisent les effets bénéfiques d'une hausse des marchés des Actions et des actifs Immobiliers sur la valeur de la NAV.

### **Tous les effets individuels analysés ci-dessus sont cohérents à notre connaissance des risques du portefeuille.**

La figure suivante présente la fonction de LSMC en fonction du taux long et de la valeur de l'indice Action.

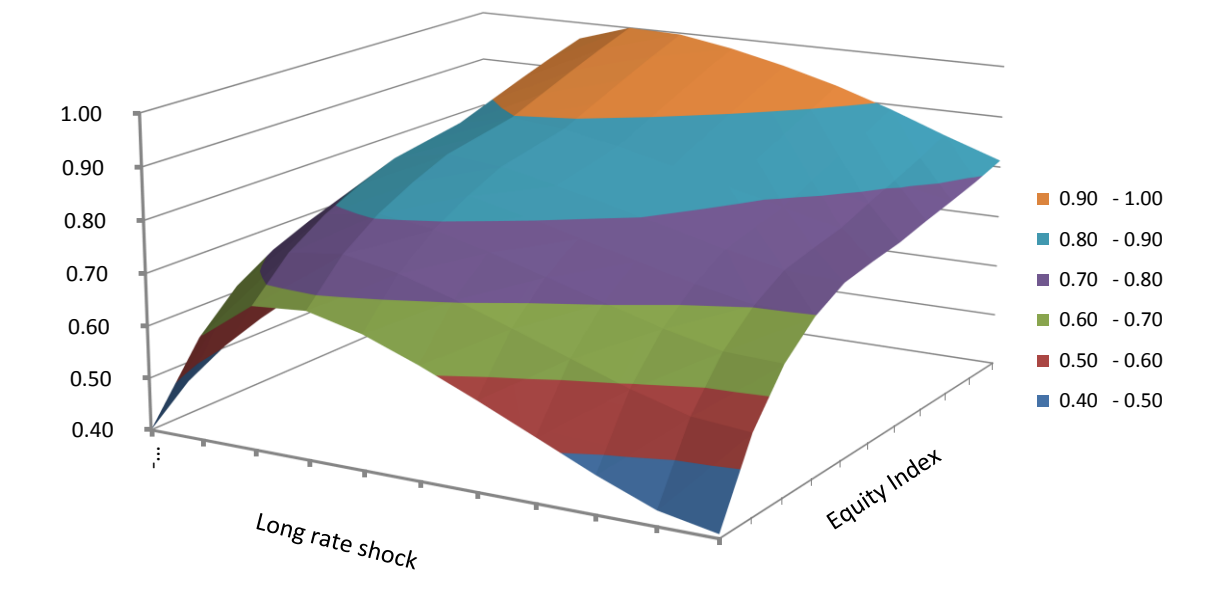

### **Table 12 NAV en fonction du risque du taux long et du risque Action**

Ce graphique montre l'effet combiné du taux long et de l'indice action sur la valeur de la NAV.

#### **4.3.2 CALCUL DU CAPITAL ECONOMIQUE : APPROCHE MODULAIRE VS MODELE LSMC**

La formule standard pour l'évaluation du capital économique consiste à l'application des chocs sur le bilan en t=0. La valeur du capital économique est issue de la combinaison des chocs individuels et d'une matrice d'agrégation des consommations de capital individuelles.

Le graphique suivant compare les valeurs du capital économique pour la formule standard et la fonction LSMC :

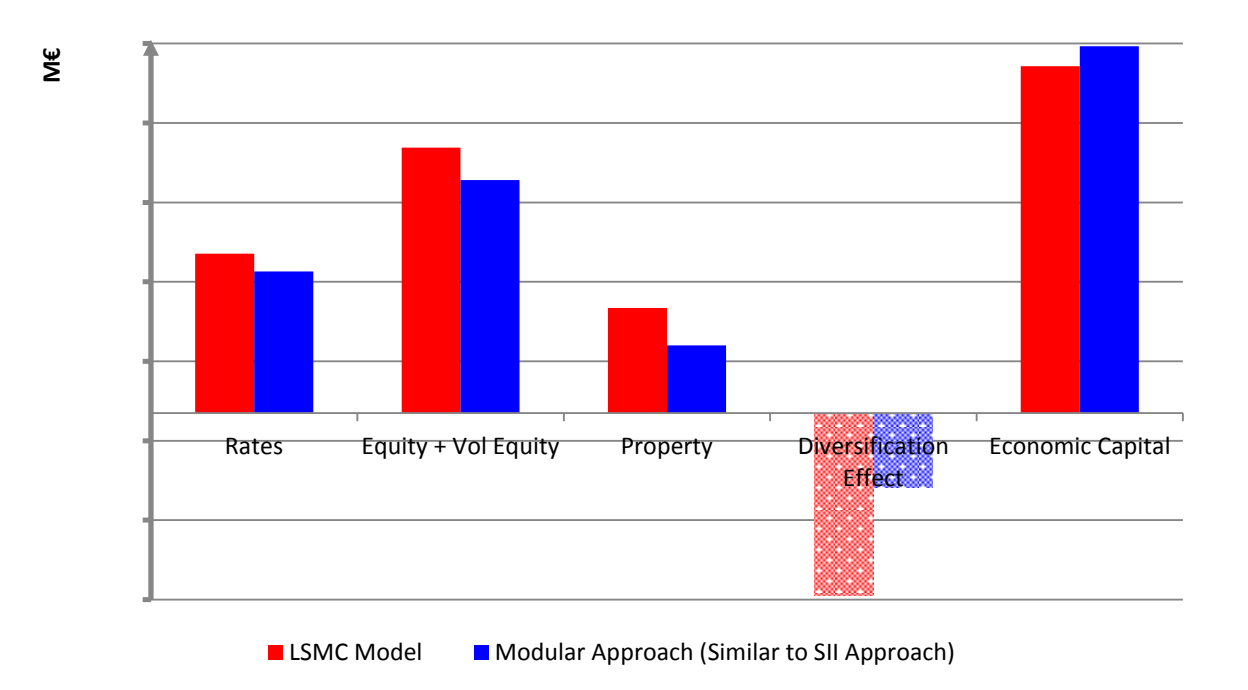

### **Table 13 Capital économique : LSMC vs Approche modulaire**

Bien que l'impact des stress dans la formule standard soit plus faible, on note que le capital économique est comparable à celui du modèle LSMC en raison notamment d'une plus grande diversification dans l'approche LSMC.

#### **4.3.3 UTILISATION DE LA FONCTION LSMC DANS LE PILOTAGE DES RISQUES**

Dans cette section, nous allons présenter quelques exemples d'utilisation de la fonction LSMC pour la gestion des risques.

#### **Définir la politique d'investissement des dérivés**

Par exemple, les caractéristiques des actifs dérivés (Action et Taux) peuvent être définies en accord avec les objectifs de rendement attendu :

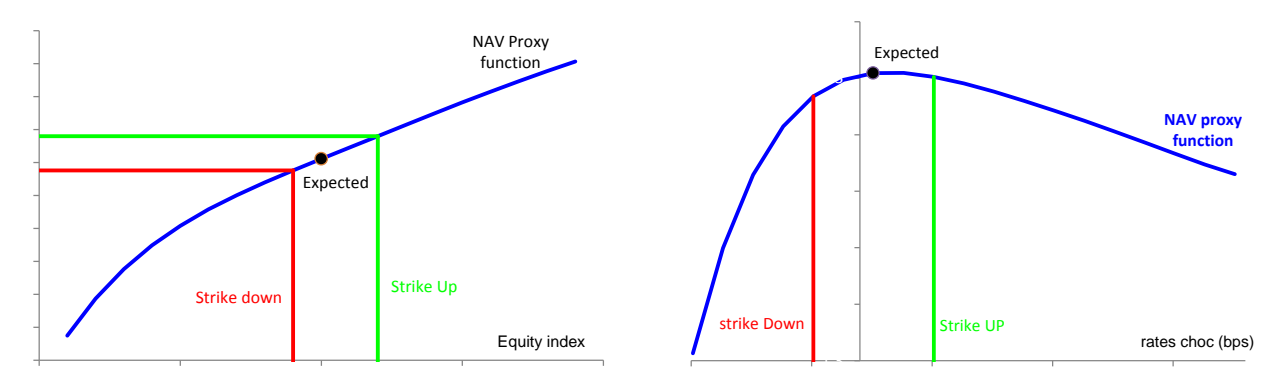

#### **Analyse de l'efficacité de la couverture**

On cherche à analyser l'efficacité économique d'un produit dérivé présent dans le portefeuille d'actifs. Le produit dérivé est une option européenne de Strike K et de maturité 1 an. La valeur de marché de ce dérivé est *Vd* . L'utilisation de la fonction de LSMC permet de mesurer l'impact économique  $\Delta NAV_{1-K}$  sur la NAV d'un mouvement de **K-1** de l'indice action :

- $\checkmark$  Si  $\triangle NAV_{1-K} < V_d$ , alors le prix d'achat de l'option est élevé au regard de l'exposition réelle au risque,
- $\checkmark$  Si  $\Delta NAV_{1-K} \geq V_d$ , alors le coût économique lié à l'achat de l'option est entièrement contrebalancé par l'impact économique sur la NAV.

A noter que les raisonnements présentés ici ne tiennent pas compte des impacts croisés entre les actions et les taux. L'application de ce raisonnement au produit de taux est similaire. L'analyse est basée sur l'impact sur la variation des fonds propres de base. Elle peut être faite pour chacune des composantes du passif.

# **Autres exemples :**

Les exemples d'utilisation de la fonction de LSMC sont nombreux. Nous pouvons citer entre autres :

- Estimation des indicateurs de *risk appetite*,
- $\checkmark$  Définition des seuils d'alerte déclenchant des actions managements,
- $\checkmark$  Choix de l'allocation stratégique.

# <span id="page-32-0"></span>**5 CONCLUSION**

Dans ce papier, nous nous sommes intéressés à la mise en œuvre de la technique de LSMC dans le domaine de l'assurance vie. La convergence sous la mesure historique conforte la pertinence de la technique LSMC pour l'évaluation du capital économique. Les résultats obtenus montrent une bonne qualité d'ajustement (erreur moyenne sur l'évaluation de la NAV inférieure à 0,02% et erreur maximale de 1,8%). En outre, la fonction LSMC reflète bien le comportement du passif analysé.

Concernant le choix de la technique de régression, nous avons vu que la méthode de sélection *stepwise* conduisait à la fonction LSMC la plus simple sans que la précision des résultats n'en pâtisse. Lorsque le nombre de facteurs de risque est supérieur à 7 et le degré du polynôme de base est supérieur à 7 seules les techniques de sélection *Forward* et *stepwise* conduisent à des résultats probants.

Concernant les fonctions de base analysées, nous avons constaté que toutes les fonctions analysées conduisaient à des bons résultats. Les fonctions de Laguerre se stabilisant plus vite. Toutefois, pour la mise en œuvre pratique de la technique LSMC l'utilisation des techniques d'agrégation (clustering…) s'avère indispensable en raison des temps de calculs extrêmement importants.

En outre, l'interprétation des paramètres de la fonction LSMC est difficile. Dans certains cas le nombre de termes de la fonction est très important, la fonction LSMC devient illisible. Le nombre de facteurs de risque analysés est ainsi vite limité.

Ensuite, bien que les résultats empiriques soient pertinents, l'analyse multidimensionnelle de la propriété d'orthogonalité des fonctions analysées dans cette étude reste à développer.

Enfin, en assurance vie la prise en compte des facteurs de risque non économique est indispensable mais les propriétés de convergence restent à prouver en raison notamment du changement de probabilité. La stabilité de la fonction dans le temps incite à introduire la richesse de départ comme paramètre de la fonction car celle-ci traduit une capacité d'absorption des chocs par le passif. La calibration de la fonction LSMC multi-périodes s'avère être la prochaine étape.

# <span id="page-33-0"></span>**Convergence**  *Qt* **de l'estimateur LSMC**

Soit  $M \in N^*$ , on a vu (cf. section [3\)](#page-7-0) qu'on pouvait approximer  $C(F_t)$  par :

$$
C(F_t) \cong C_M(F_t) = \sum_{i=1}^M \alpha_i \times L_i(F_t) = L^M(F_t) * \alpha_M
$$

On suppose que  $F_t = (F_t^1, F_t^2, \dots, F_t^k)$  est un vecteur de processus markoviens.

**<u>Propriété</u>** :  $\alpha_M = (A_M)^{-1} * E_{Q_i} [L^M(F_i) \times C(F_i)]$  $\text{Ob }\mathcal{A}_M = (A_{(k,l)})_{1 \leq k,l \leq M} \text{ et } A_{(k,l)} = E_{Q_i} [L_k(F_t) \times L_l(F_t)]$ 

**<u>Preuve</u>**: pour  $k \in \{1,..., M\}$ , en utilisant la propriété d'orthogonalité<sup>7</sup> de  $L( ) = (L_1(·), L_2(·), ...)$ on montre aisément que  $\langle L_k(F_t), C(F_t) - C_M(F_t) \rangle = 0$ 

$$
\langle L_{k}(F_{t}), C(F_{t}) - C_{M}(F_{t}) \rangle = 0 \Rightarrow \begin{cases} E_{Q_{t}}[L_{k}(F_{t}) \times (C(F_{t}) - C_{M}(F_{t}))] = 0 \\ E_{Q_{t}}[L_{k}(F_{t}) \times (C(F_{t}) - \sum_{i=1}^{M} \alpha_{i} \times L_{i}(F_{t}))] = 0 \\ E_{Q_{t}}[L_{k}(F_{t}) \times C(F_{t})] - \sum_{i=1}^{M} \alpha_{i} \times E[L_{k}(F_{t}) \times L_{i}(F_{t})] = 0 \end{cases} (*)
$$

\* sous la forme matricielle, se réécrit :

$$
\begin{aligned}\n\left(\begin{array}{c}\n\text{&\hspace{0.5cm}\text{``\hspace{0.5cm}\text{``\hspace{0.5cm}\text{``\hspace{0.5cm}\text{''}\hspace{0.5cm}\text{''}}}\n\end{array}\right)}\n\left(\begin{array}{c}\n\text{&\hspace{0.5cm}\text{``\hspace{0.5cm}\text{``\hspace{0.5cm}\text{''}\hspace{0.5cm}\text{''}}}\n\end{array}\right)\n\end{aligned}
$$
\n
$$
\begin{aligned}\n\text{&\hspace{0.5cm}\text{``\hspace{0.5cm}\text{``\hspace{0.5cm}\text{''}\hspace{0.5cm}\text{''}}}\n\end{aligned}
$$
\n
$$
\begin{aligned}\n\text{&\hspace{0.5cm}\text{``\hspace{0.5cm}\text{``\hspace{0.5cm}\text{''}\hspace{0.5cm}\text{''}}\n\end{aligned}}
$$
\n
$$
\begin{aligned}\n\text{&\hspace{0.5cm}\text{``\hspace{0.5cm}\text{``\hspace{0.5cm}\text{''}\hspace{0.5cm}\text{''}}\n\end{aligned}}
$$
\n
$$
\begin{aligned}\n\text{&\hspace{0.5cm}\text{``\hspace{0.5cm}\text{``\hspace{0.5cm}\text{''}\hspace{0.5cm}\text{''}}\n\end{aligned}}
$$
\n
$$
\begin{aligned}\n\text{&\hspace{0.5cm}\text{``\hspace{0.5cm}\text{``\hspace{0.5cm}\text{''}\hspace{0.5cm}\text{''}}\n\end{aligned}}
$$
\n
$$
\begin{aligned}\n\text{&\hspace{0.5cm}\text{``\hspace{0.5cm}\text{``\hspace{0.5cm}\text{``\hspace{0.5cm}\text{''}\hspace{0.5cm}\text{''}}\n\end{aligned}}
$$
\n
$$
\begin{aligned}\n\text{&\hspace{0.5cm}\text{``\hspace{0.5cm}\text{``\hspace{0.5cm}\text{``\hspace{0.5cm}\text{''}\hspace{0.5cm}\text{''}}\n\end{aligned}}
$$
\n
$$
\begin{aligned}\n\text{&\hspace{0.5cm}\text{``\hspace{0.5cm}\text{``\hspace{0.
$$

Du fait de la propriété d'orthogonalité de  $L( ) = (L_1(·), L_2(·), ...),$  la matrice  $A_M$  est une matrice diagonale et tous les éléments de la diagonale sont strictement supérieurs à 0, elle est donc inversible.  $\overline{a}$ 

<sup>7</sup> 
$$
E_{Q_i}[L_k(F_t) \times L_i(F_t)] = \begin{cases} = 0 \text{ si } k \neq i \\ > 0 \text{ si } k = i \end{cases}
$$

L'estimateur LSMC s'écrit  $C_M^{LS,N}(F) = L^M(F) \times \overline{\alpha}_M^{N}$  $\alpha^{M}(F_{t})\times\alpha^{N}_{M}$  $C_M^{LS,N}(F_t) = L^M(F_t) \times \overline{\alpha}_M^{N^T}$  où  $\overline{\alpha}_M^N$  $\alpha_M^{\prime\prime}$  est l'estimateur du MCO :

$$
\overline{\alpha}_{M}^{N} = \left[ L^{M,N} \left( F_{t}^{N} \right)^{t} * L^{M,N} \left( F_{t}^{N} \right) \right]^{-1} * L^{M,N} \left( F_{t}^{N} \right)^{t} * \overline{C}^{N} \left( F_{t}^{N} \right)
$$

Avec :

- 
$$
L^{M,N}(F_t^N) = (L^M(F_t^1),..., L^M(F_t^N)) = (L_k(F_t^n))_{1 \le n \le N \atop 1 \le n \le N},
$$
  
-  $\overline{C}^N(F_t^N) = (C(F_t^1),..., C(F_t^N)),$ 

**Propriété** :  $C_M^{LS,N}(F_t) \xrightarrow{N \to \infty} C_M(F_t)$  ps. *M t N*  $C_M^{LS,N}(F_t)$ <sup>*N* $\rightarrow \infty$ </sup>*C<sub>M</sub>*(*F*<sub>*M*</sub>)

**<u>Preuve</u>**: Pour cela il suffit de montrer que  $\overline{\alpha}_M^N \xrightarrow{N \to \infty} \alpha_M$  ps.

Posons 
$$
A_M^N = L^{M,N} (F_t^N)^t * L^{M,N} (F_t^N)
$$
, alors :

\n
$$
\overline{\alpha}_M^N = [A_M^N]^{-1} * L^{M,N} (F_t^N)^t * \overline{C}^N (F_t^N)
$$
\n
$$
= \left[ \frac{A_M^N}{N} \right]^{-1} * \frac{L^{M,N} (F_t^N)^t * \overline{C}^N (F_t^N)}{N}
$$
\nOn a<sup>8</sup>  $\left[ \frac{A_M^N}{N} \right] = \left( \frac{1}{N} \sum_{n=1}^N L_k (F_t^n) \times L_l (F_t^n) \right)_{1 \leq k, l \leq M}$ 

D'après la loi des grands nombres ;

$$
\frac{1}{N} \sum_{n=1}^{N} L_{k} \left( F_{t}^{n} \right) \times L_{l} \left( F_{t}^{n} \right) \xrightarrow{N \to \infty} E_{Q_{t}} \left( L_{k} \left( F_{t} \right) \times L_{l} \left( F_{t} \right) \right) \text{ ps. } \Rightarrow \left[ \frac{A_{M}^{N}}{N} \right] \xrightarrow{N \to \infty} A_{M} \text{ ps.}
$$
  
De plus, 
$$
\frac{L^{M,N} \left( F_{t}^{N} \right)^{t} * C^{N} \left( F_{t}^{N} \right)}{N} = \left( \frac{1}{N} \sum_{n=1}^{N} L_{k} \left( F_{t}^{n} \right) \times \overline{C} \left( F_{t}^{n} \right) \right)_{1 \leq k \leq M}
$$

D'après la loi des grands nombres  $\frac{1}{n} \sum_{k=1}^{N} L_k(F_{k}^{n}) \times \overline{C}(F_{k}^{n}) \longrightarrow E_O$   $[L_k(F_{k}) \times C(F_{k})]$  ps. 1  $Q_{\iota}$   $\mu_k$   $\mu_{\iota}$   $\mu_{\iota}$  $\sum_{i=1}^{N}$   $\left( E^{n} \right)$ ,  $\overline{C}$  $\left( E^{n} \right)$  *N n n t*  $\frac{1}{N}\sum_{n=1}^{N}L_{k}(F_{t}^{n})\times \overline{C}(F_{t}^{n})\longrightarrow \longrightarrow^{\mathbb{N}\rightarrow\infty}E_{\mathcal{Q}_{t}}[L_{k}(F_{t})\times C(F_{t}^{n})]$  $\sum_{n=1}$ 

On a donc 
$$
\overline{\alpha}_{M}^{N} = \left[\frac{A_{M}^{N}}{N}\right]^{-1} * \frac{L^{M,N}(F_{t}^{N})^{N} * \overline{C}^{N}(F_{t}^{N})}{N} \xrightarrow[N \to \infty]{} [A_{M}]^{-1} * E_{Q_{t}}[L^{M}(F_{t}) \times C(F_{t})] \text{ ps.}
$$
  
\n $\overline{\alpha}_{M}^{N} \xrightarrow[N \to \infty]{} \alpha_{M}$  ps.  $\Box$ 

 $\overline{a}$ 

<sup>&</sup>lt;sup>8</sup> Sans nuire à la généralité, il suffit de montrer pour les cas N=2 et M=2.

### <span id="page-35-0"></span>**7 REFERENCES**

ABRAMOWITZ & STEGUN [1964]: *« Handbook of mathematical functions with formulas, Graphs And mathematical Tables »*, National Bureau of standard, Applied Mathematic Series 55. June 1964.

BAUER, BERGMANN & REUSS [2010] : *« Solvency II and Nested Simulations – a Least-Squares Monte Carlo Approach »* Proceedings of the 2010 ICA congress.

BONNIN, JUILLARD & PLANCHET [2012] *« Calculs de best estimate de contrats d'épargne par des formules fermées - Application à l'ORSA »*, *Les cahiers de recherche de l'ISFA*, 2012.5.

BOYLE [1977] *« Option: A monte carlo approach »* Journal of Financial Economics 4, 323- 338

DEVINEAU & LOISEL [2009] : *« Construction d'un algorithme d'accélération de la méthode des «simulations dans la simulation » pour le calcul du capital économique Solvabilité II »* Bulletin Français d'Actuariat 10, 17 (2009) 188-221

HOCKING, R. R. [1976] « The Analysis and Selection of Variables in Linear Regression » Biometrics, 32, 1-49

LONGSTAFF & SCHWARTZ [2001]: *« Valuing American Options by Simulation: A Simple Least-Squares Approach »* The review of financial Studies Spring 2001 Vol. 14, No. 1 pp. 113-147

WÜTHRICH M. V, BÜHLMANN H. and FURRER H.[2008] « Market-Consistent Actuarial Valuation », SPRINGER, ISBN: 978-3-540-73642-4

NTEUKAM & PLANCHET [2012]: Stochastic evaluation of life insurance contracts: Model point on asset trajectories & measurement of the error related to aggregation. Insurance: Mathematics and Economics, / Volume (Year): 51 (2012)Issue (Month): 3, Pages: 624-631

REVELEN [2011] « Replicating Portoflio et capital économique en assurance vie », Mémoire d'Actuariat, ISFA 04/01/2011.

IFERGAN [2013] « Mise en oeuvre d'un calcul de *best estimate* », Mémoire d'Actuariat, Université Paris-Dauphine.